# **Kapittel 2: Grunnleggende programelementer**

*Redigert av:*

Khalid Azim Mughal (khalid@ii.uib.no)

#### *Kilde:*

*Java som første programmeringsspråk (3. utgave)*  Khalid Azim Mughal, Torill Hamre, Rolf W. Rasmussen Cappelen Akademisk Forlag, 2006. ISBN: 82-02-24554-0http://www.ii.uib.no/~khalid/jfps3u/ *(NB! Boken dekker opptil Java 6, men notatene er oppdatert til Java 7.)*

# **Emneoversikt**

- •Programmeringsspråkets oppbygging
- •Tallsystemer
- •Primitive datatyper
- •Variabler
- •Uttrykk og operatorer
- $\bullet$ Innlesning av verdier fra terminalen
- •Formatert utskrift
- •Programutviklingsprosess
- •Valgsetninger: if og if-else
- •Algoritmeutvikling — pseudokode
- •Løkker: while og do-while
- •Påstander: assert-setning

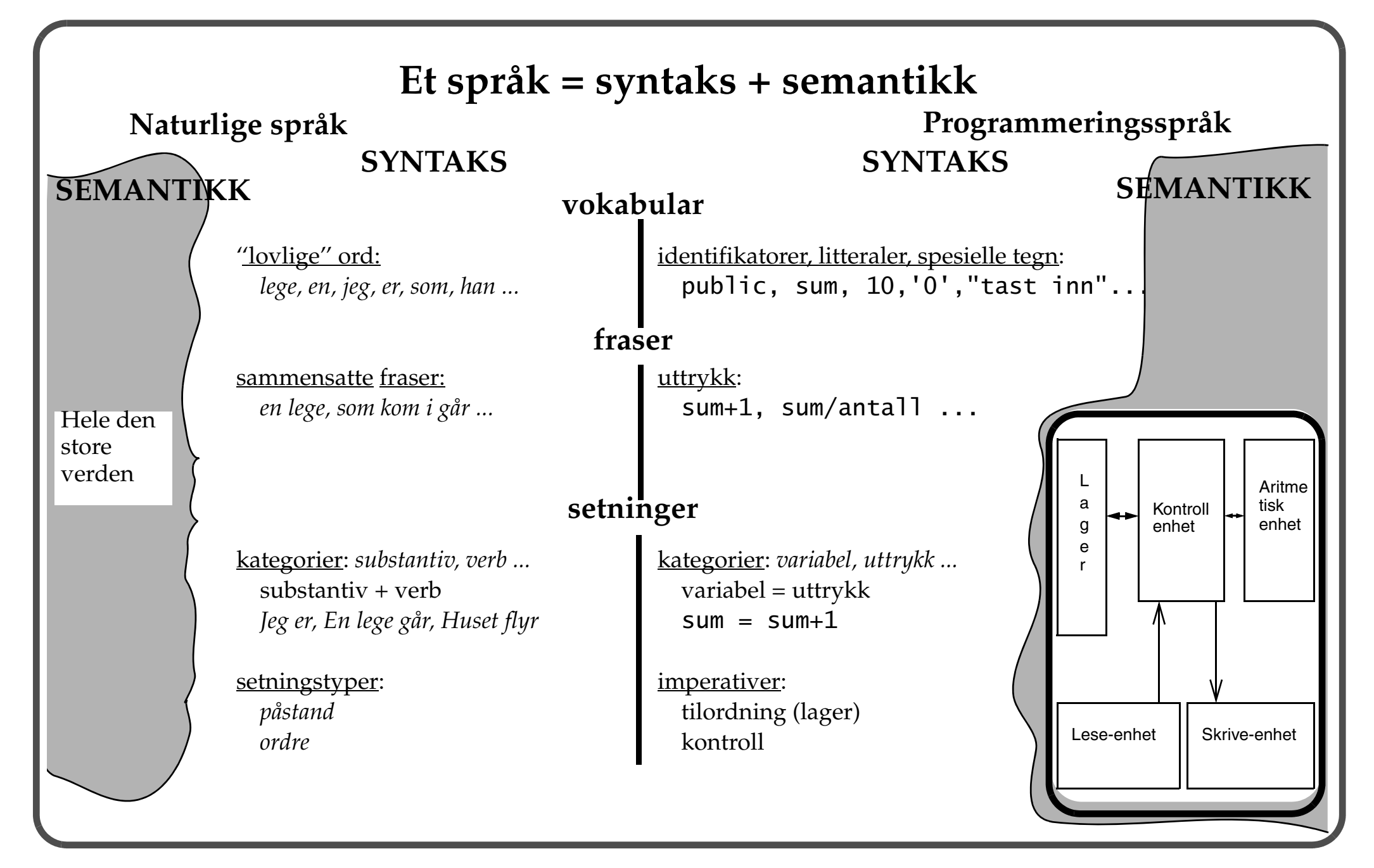

#### **Datamaskinens "språk": binært tallsystem**

- •Desimalt tallsystem (base: <sup>10</sup>, siffer: 0-9)
- $\bullet$  *Binært tallsystem (base:* 2, *siffer:* <sup>0</sup>*og*  <sup>1</sup>*) - brukes til å representere informasjon i datamaskinen*.
- $\bullet$ Oktalt tallsystem (base: 8, siffer: 0-7)
- $\bullet$ Hexadesimalt tallsystem (base: 16, siffer: 0-9 og A-F, der A=10, B=11..., F=15)

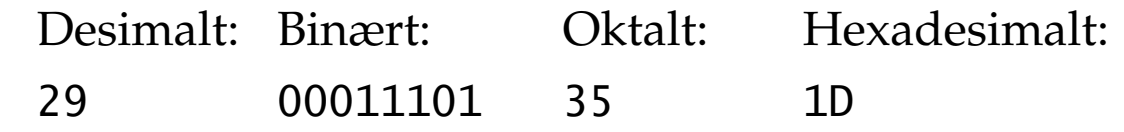

*Se også vedlegg E.*

#### **Konvertering mellom tallsystemer**

 $\bullet$ Konvertering fra binært (base = <sup>2</sup>) til desimalt tallsystem:

$$
111012 = 24*1 + 23*1 + 22*1 + 21*0 + 20*1
$$
  
= 16 + 8 + 4 + 0 + 1  
= 29<sub>10</sub>

 $\bullet$ Konvertering fra desimalt til binært tallsystem:

$$
29 = 14 \times 2 + 1
$$
  
\n
$$
14 = 7 \times 2 + 0
$$
  
\n
$$
7 = 3 \times 2 + 1
$$
  
\n
$$
3 = 1 \times 2 + 1
$$
  
\n
$$
1 = 0 \times 2 + 1
$$
  
\n
$$
29_{10} = 11101_2
$$

#### Konvertering mellom tallsystemer (forts.)

 $\bullet$ Konvertering fra binært til oktalt tallsystem (3-bits grupper fra høyre mot venstre):

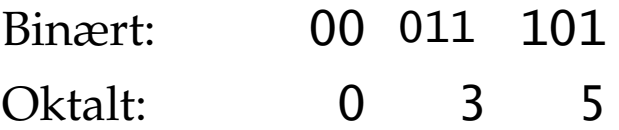

 $\bullet$ Konvertering fra binært til hex tallsystem (4-bits grupper fra høyre mot venstre):

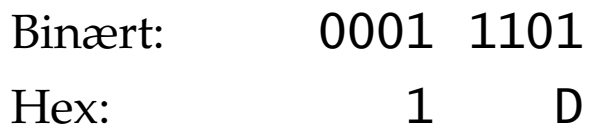

•Regning med *negative* tall:

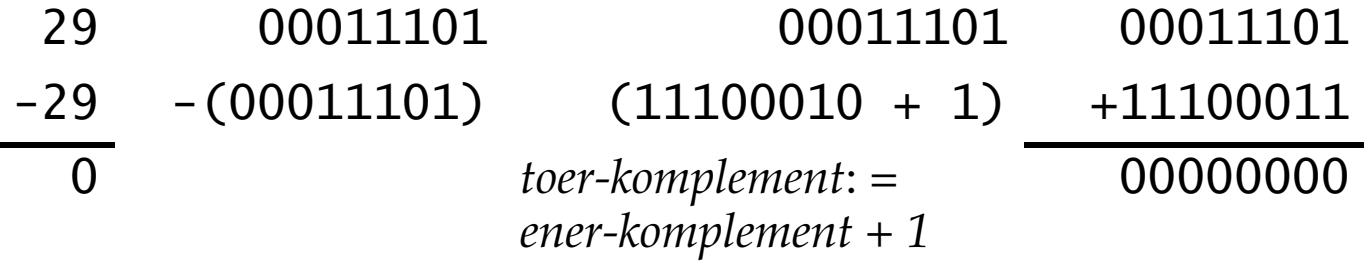

• Tall representeres med *fast antall bits* i lager, dette medfører begrensninger i tallrepresentasjonen!

 $\frac{2}{3}$  = 0.666... kan *ikke* representeres eksakt i lager! 3 -

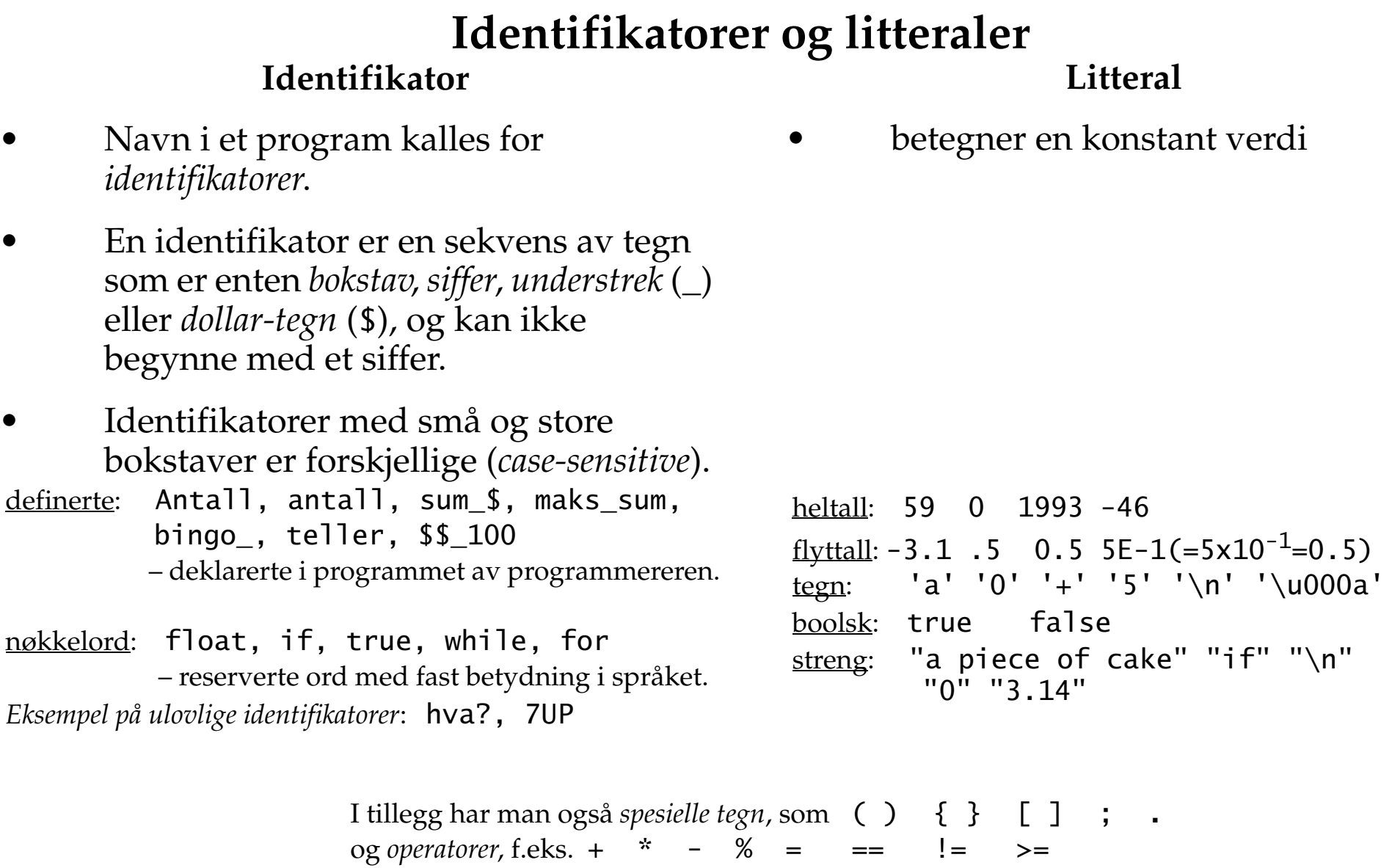

## **Grunnleggende enheter**

- Identifikatorer, litteraler, operatorer og spesialtegn utgjør det som kalles for *grunnleggende enheter* (*tokens*).
- Et program på en fil er en lang sekvens av tegn.
- Kompilatoren må hakke programmet opp i grunnleggende enheter for å oversette programmet.
- I enkelte tilfeller er det nødvendig å skille grunnleggende enheter i programmet med *hvite blanke (white spaces*: sekvens av *mellomrom*, *tabulator*, *linjeskift (newline*) og *formfeed*):

```
return 0; // må skrives med et blanke tegn mellom return og 0
return0; // ulovlig setning som består av en enkel identifikator 
return0. // ulovlig
```
sum=sum+1; // ikke nødvendig å skille grunnleggende enheter

•Hvite blanke kan forbedre *lesbarhet*!

#### **Programdokumentering v.h.a. kommentarer**

```
• Kommentarer i Java kan skrives i tre varianter.
  // Denne kommentaren går til slutten av linjen.
  /*
      Denne kommentaren går over
      flere linjer.
   */
  /** (NB. Ekstra stjerne.)
    * Denne kommentaren må forekomme før en klassedeklarasjon,
    * klassemedlem eller klassekonstruktør, og blir
    * inkludert i automatisk generert dokumentasjon vha javadoc.
    **/
```
- Kommentarer kan ikke nøstes.
- • Generelt kan en kommentar forkomme der en hvit blank kan forekomme i programmet.
- •Kommentarer og hvite blanke blir (stort sett) ignorert av kompilatoren.

# **Data**

- •Java program manipulerer to typer data:
- 1. *primitive verdier*
- 2. *referanseverdier* til *objekter*.
- $\bullet$  Forståelse av disse to typene av data er veldig viktig for å tolke resultatet av enkelt operasjoner/ beregninger/ handlinger!

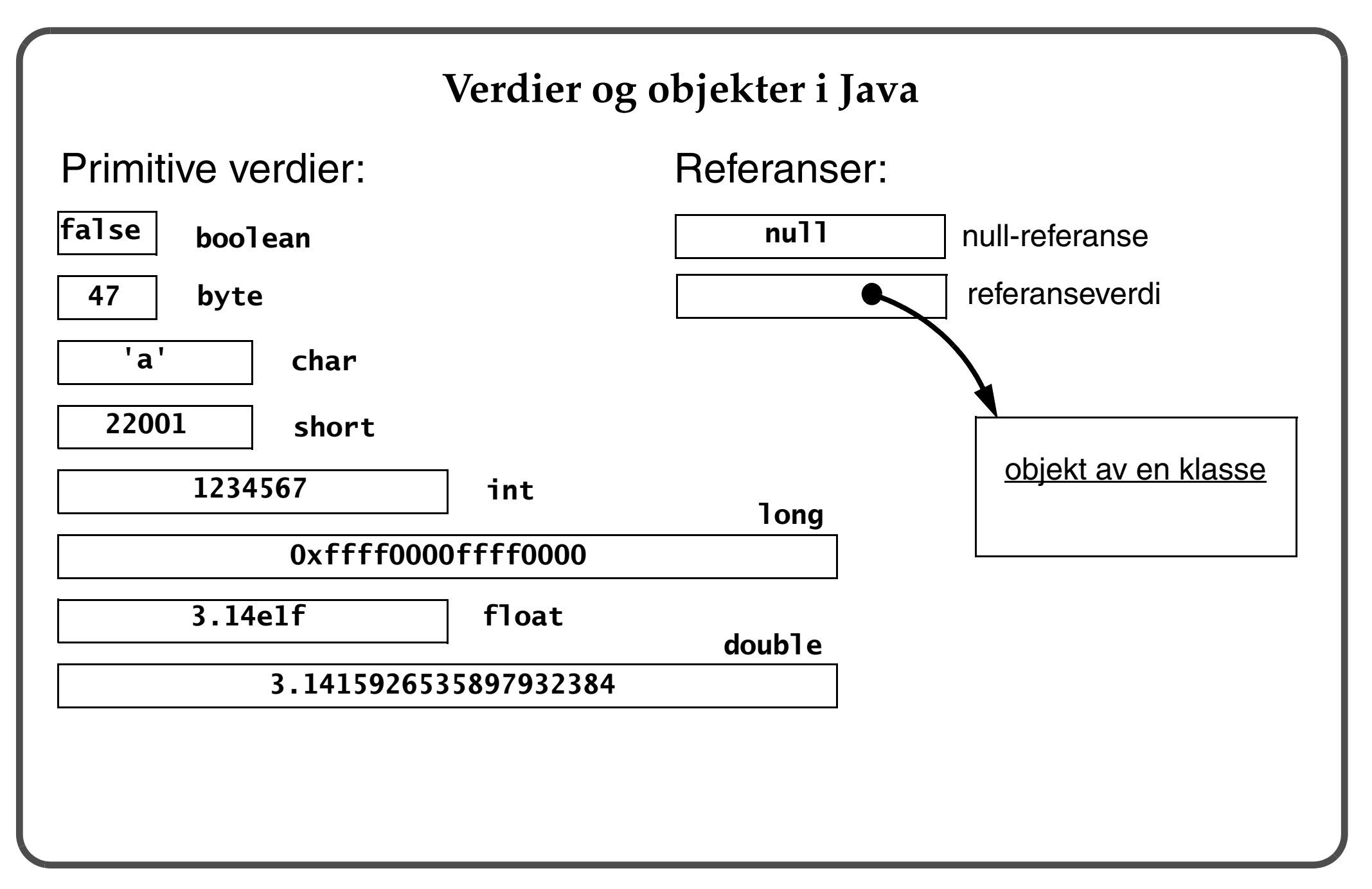

# **Primitive datatyper og variabler**

- $\bullet$ *Variabler* brukes til å lagre *verdier*.
- $\bullet$ En variabel har *navn*, *type*, *størrelse*, *verdi*, og *adresse.*

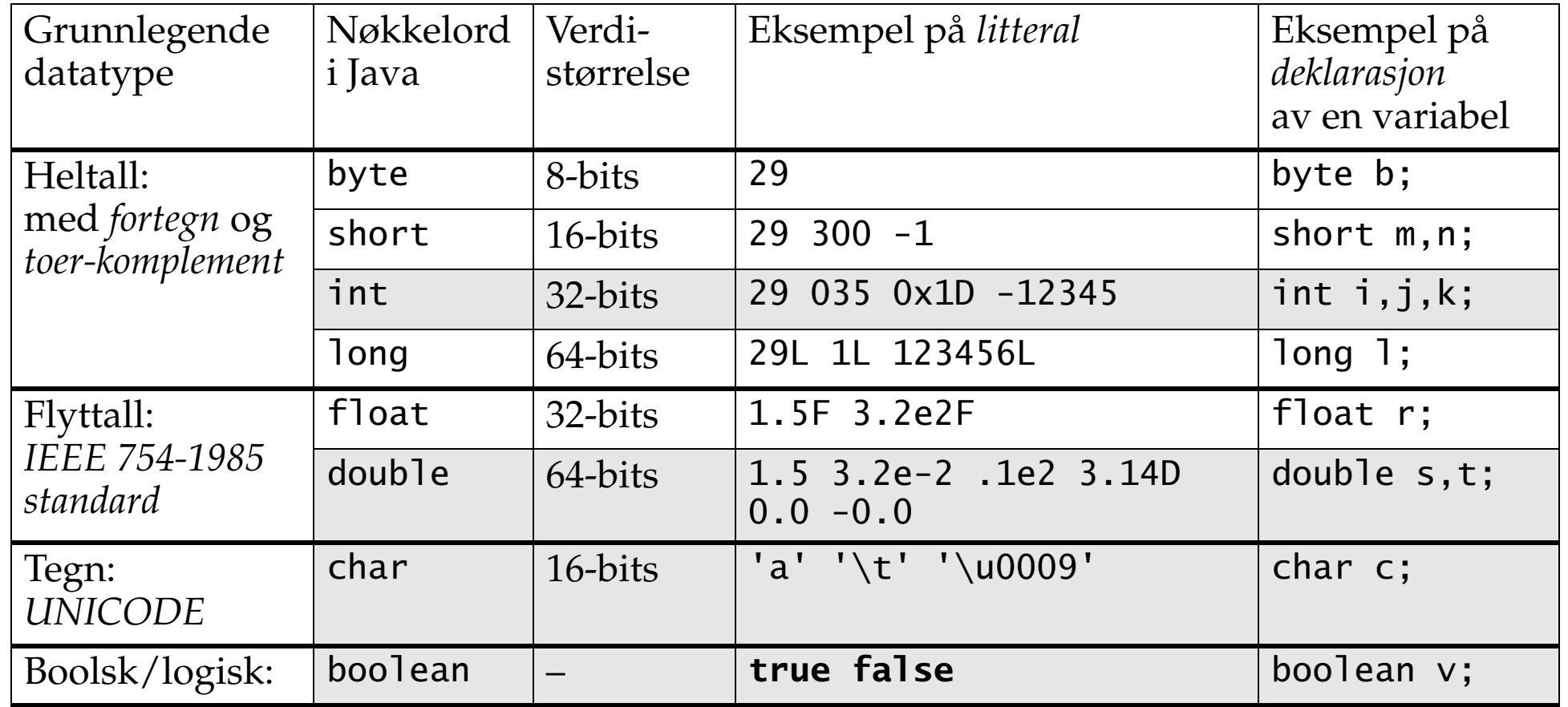

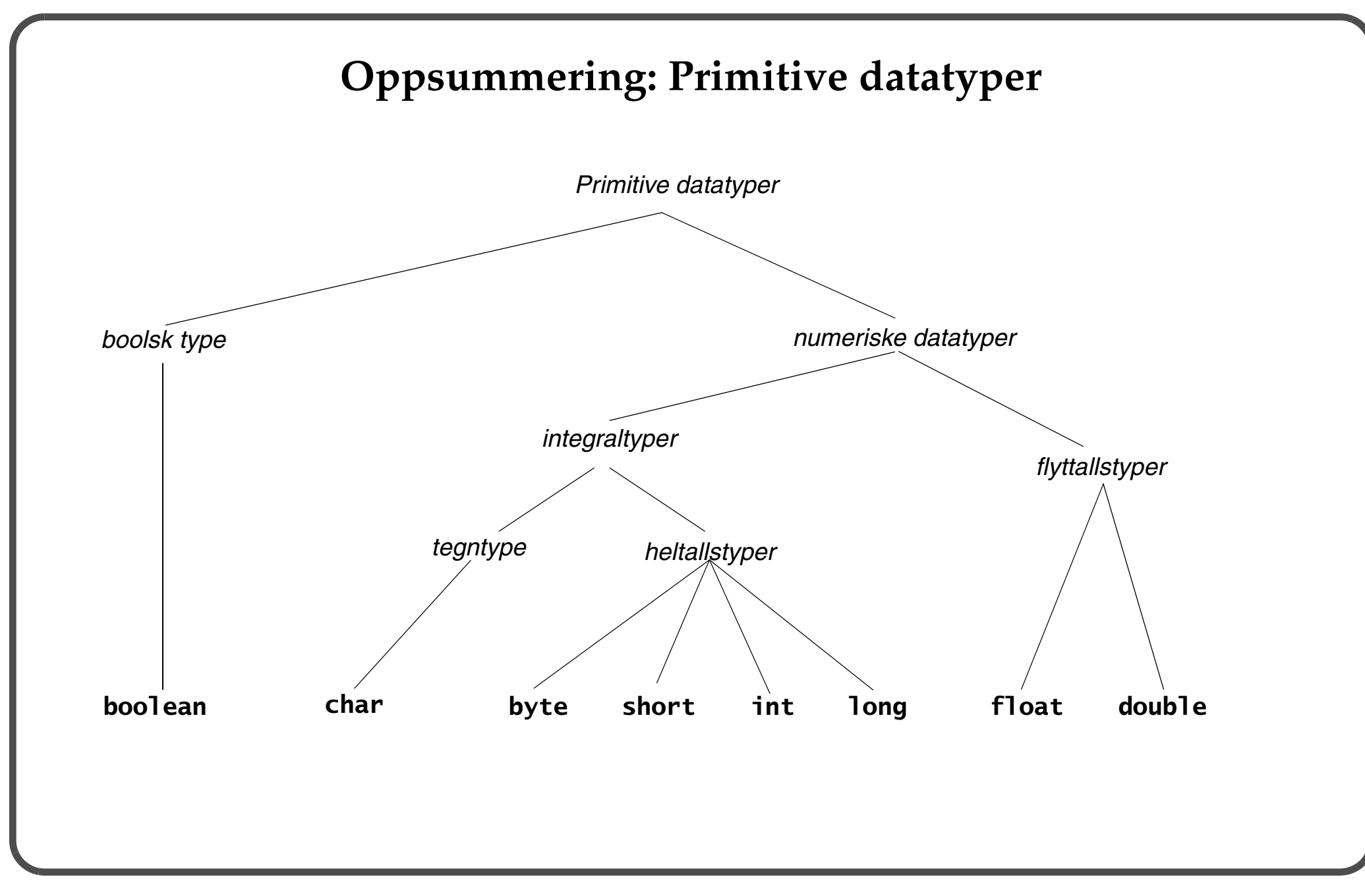

# **Deklarasjon av variabler**

- • En *deklarasjon* avsetter lager til variabelen: int sum;
- •Variabelnavn betegner *lokasjon/adresse* i lager der verdien til variabelen lagres.
- • Variabelen kan *initialiseres* eksplisitt i en deklarasjon: int sum = 10; // god vane å alltid initialisere variabler!
- •*Verdien* ("innholdet") til variabelen kan manipuleres ved å bruke variabelnavnet.

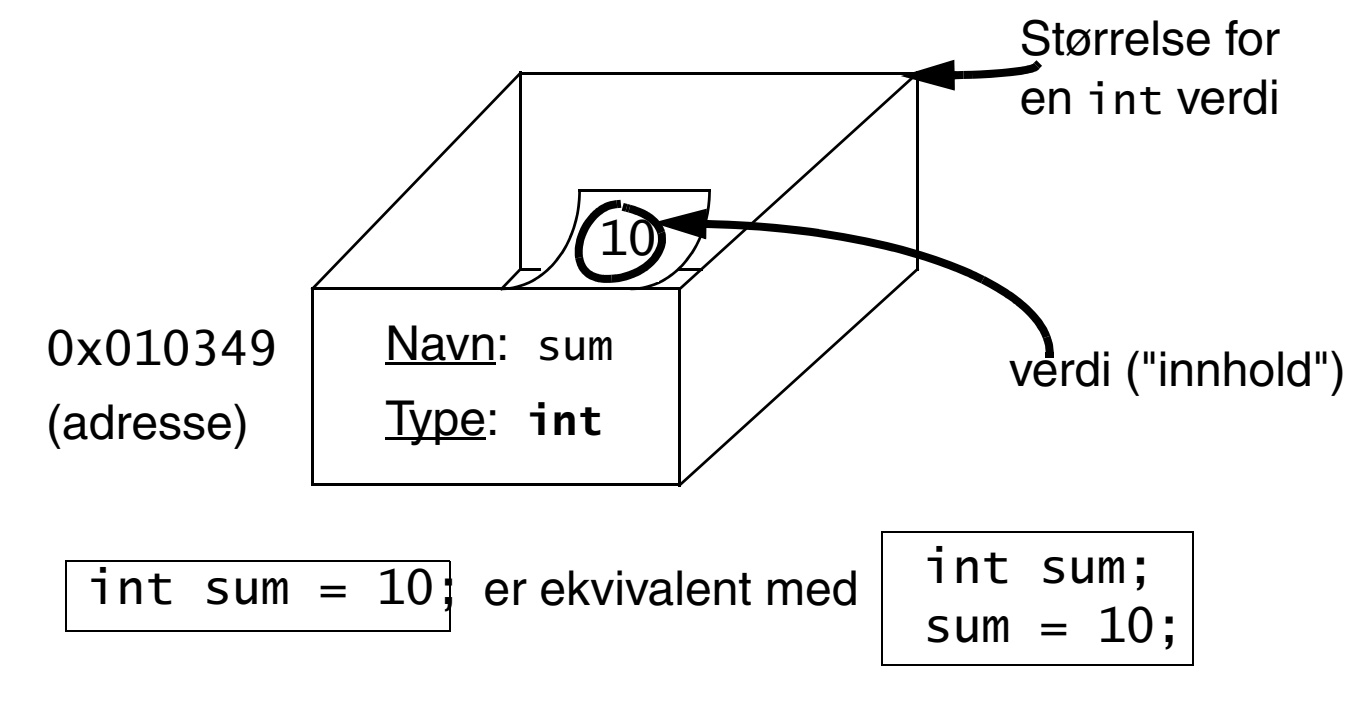

# **Lager og verdier**

- $\bullet$  En *skriveoperasjon* overskriver gammel verdi i lageret med ny verdi, f.eks. ved tilordning.
- $\bullet$  En *leseoperasjon* endrer ikke verdi i lageret, f.eks. en variabel (*operand*) i et uttrykk. int  $i = 10$ ,

$$
j = 20;
$$
  
i =  $2 * j$ ; // leseoperasjon: henting av verdi til j  
// skriveoperasjon: i får verdi 40

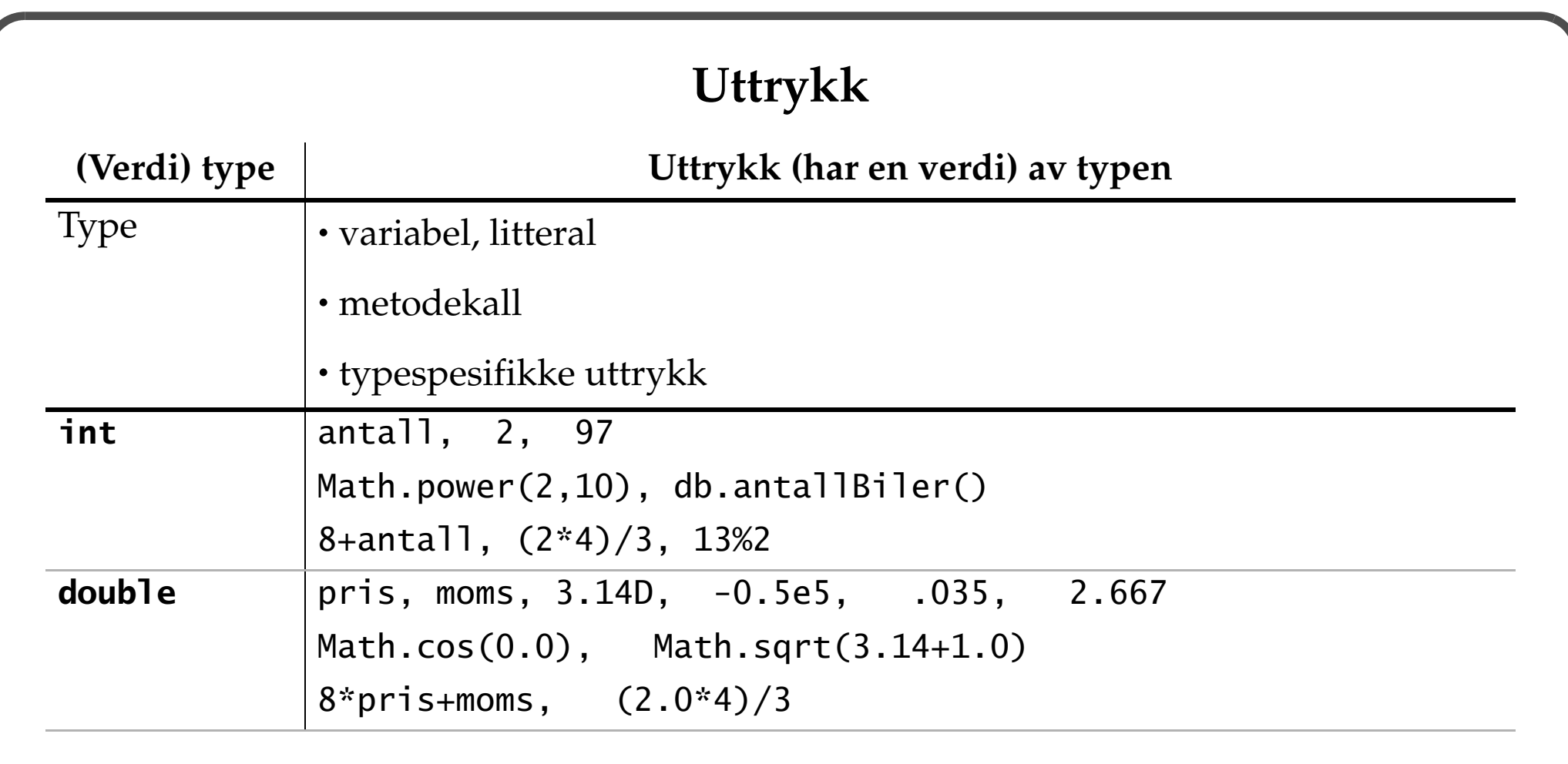

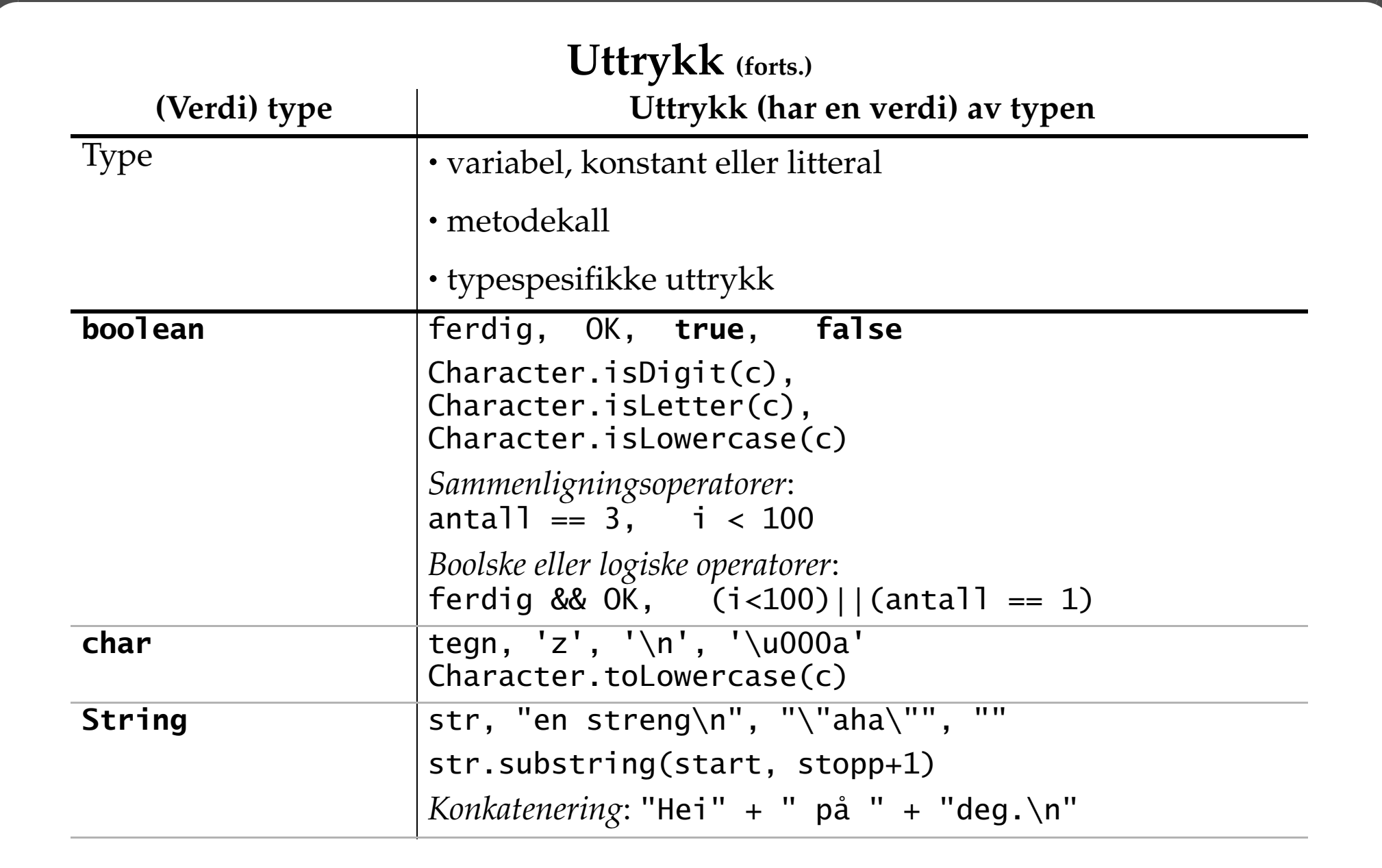

# **Entydighetsregler:** *presedens* **og** *assosiativitet* **til operatorer**

- brukes for entydig evaluering av uttrykk.
- reglene kan overstyres ved å bruke parenteser, ().

Problem: Er 2+3\*4 lik 20 eller 14?

- *Presedensregler* brukes til å avgjøre hvilken operator som skal utføres først, dersom det finnes 2 operatorer med *forskjellig presedens* som følger hverandre i uttrykket.
	- Operator med høyest presedens utføres først. 2 + 3 \* 4 tolkes som 2 + (3 \* 4) (med resultat 14) siden \* har høyere presedens enn  $+$ .
- *Assosiativitetsregler* brukes til å avgjøre hvilken operator som skal utføres først, dersom det finnes 2 operatorer med *samme presedens* som følger hverandre i uttrykket.
	- *Venstre-assosiativitet* medfører *gruppering fra venstre mot høyre*.  $1 + 2 - 3$  tolkes som  $((1 + 2) - 3)$  siden *binære* operatorer + og - har venstreassosiativitet.
	- *Høyre-assosiativitet* medfører *gruppering fra høyre mot venstre*.
		- - 4 tolkes som (- (- 4)) (med resultat 4) siden *unær* operator har høyreassosiativitet.

#### **Aritmetiske uttrykk**

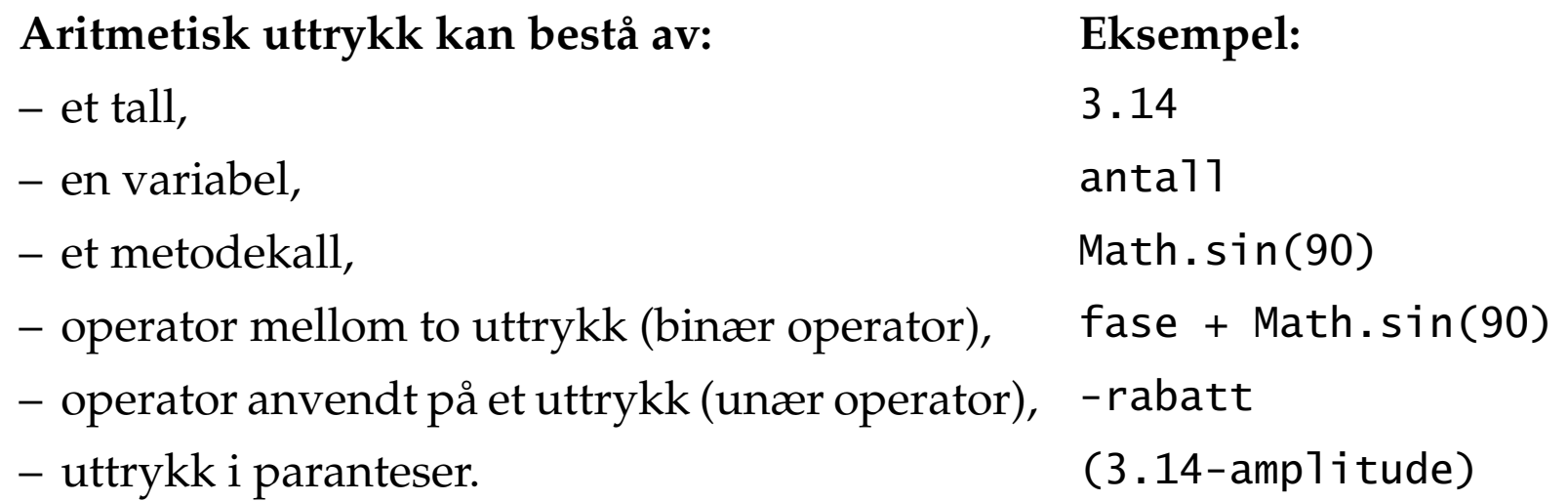

- $\bullet$  Heltallsaritmetikk gir resultat av type int med mindre minst en av operandene har type long.
- $\bullet$  Flyttallsaritmetikk gir resultat av type double dersom en av operandene har type double.

#### **Aritmetiske uttrykk (forts.)**

- Uttrykksberegningen kan medføre *implisitt konvertering* av verdier i uttrykket. *Se flere eksempler nedenfor.*
- Konvertering av "*smalere*" datatyper til "*bredere*" datatyper går (vanligvis) uten tap av informasjon, men omvendt kan det føre til tap av informasjon.
	- Kompilatorer gir melding dersom en operasjon kan føre til en "ulovlig" konvertering.

int  $i = 10$ ; double  $d = 3.14$ ;  $d = i$ ; // OK! i = d; // Går ikke uten eksplisitt konvertering (cast)  $i = (int) d; // Godtatt av kompilatoren.$ 

# **Aritmetiske uttrykk (forts.)**

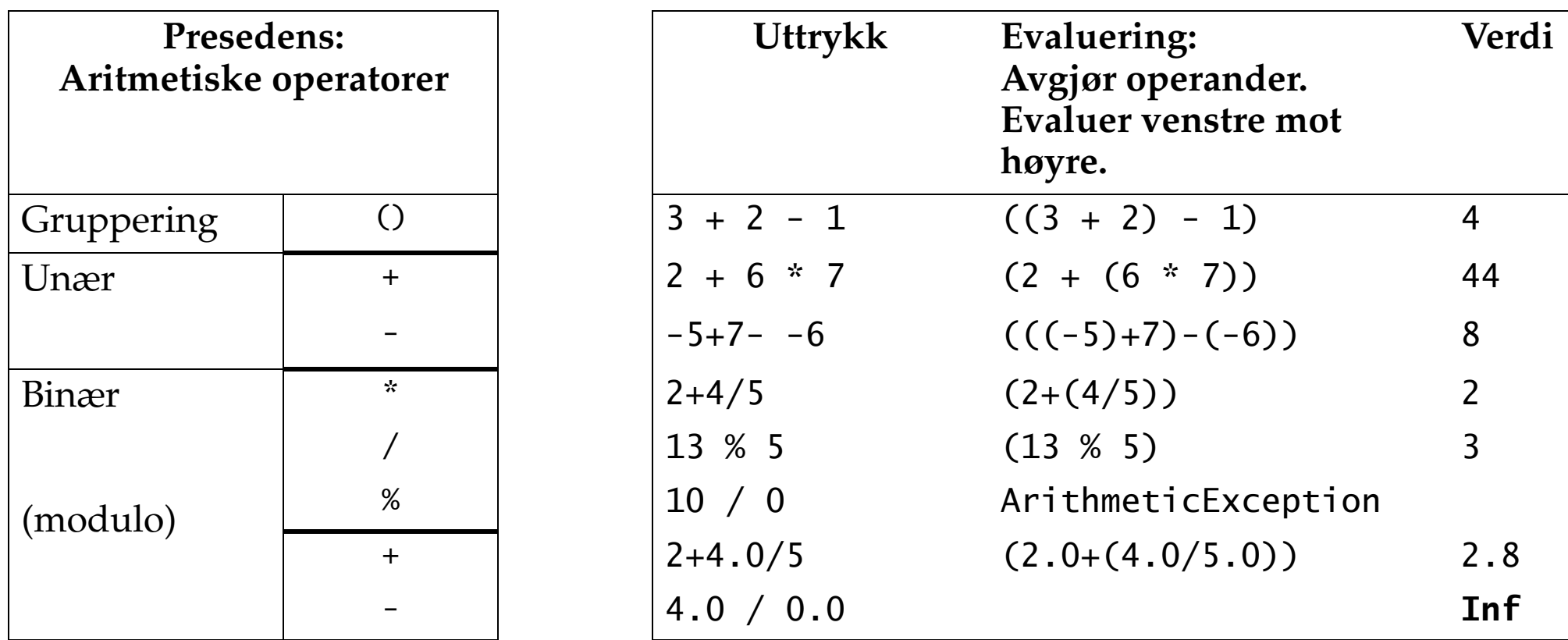

- •Unære operatorer *assosierer* fra høyre mot venstre.
- •Binære operatorer *assosierer* fra venstre mot høyre.
- •*Presedens* avtar nedover i tabellen.
- •*Operandene* evalueres fra *venstre mot høyre* før operatoren anvendes.

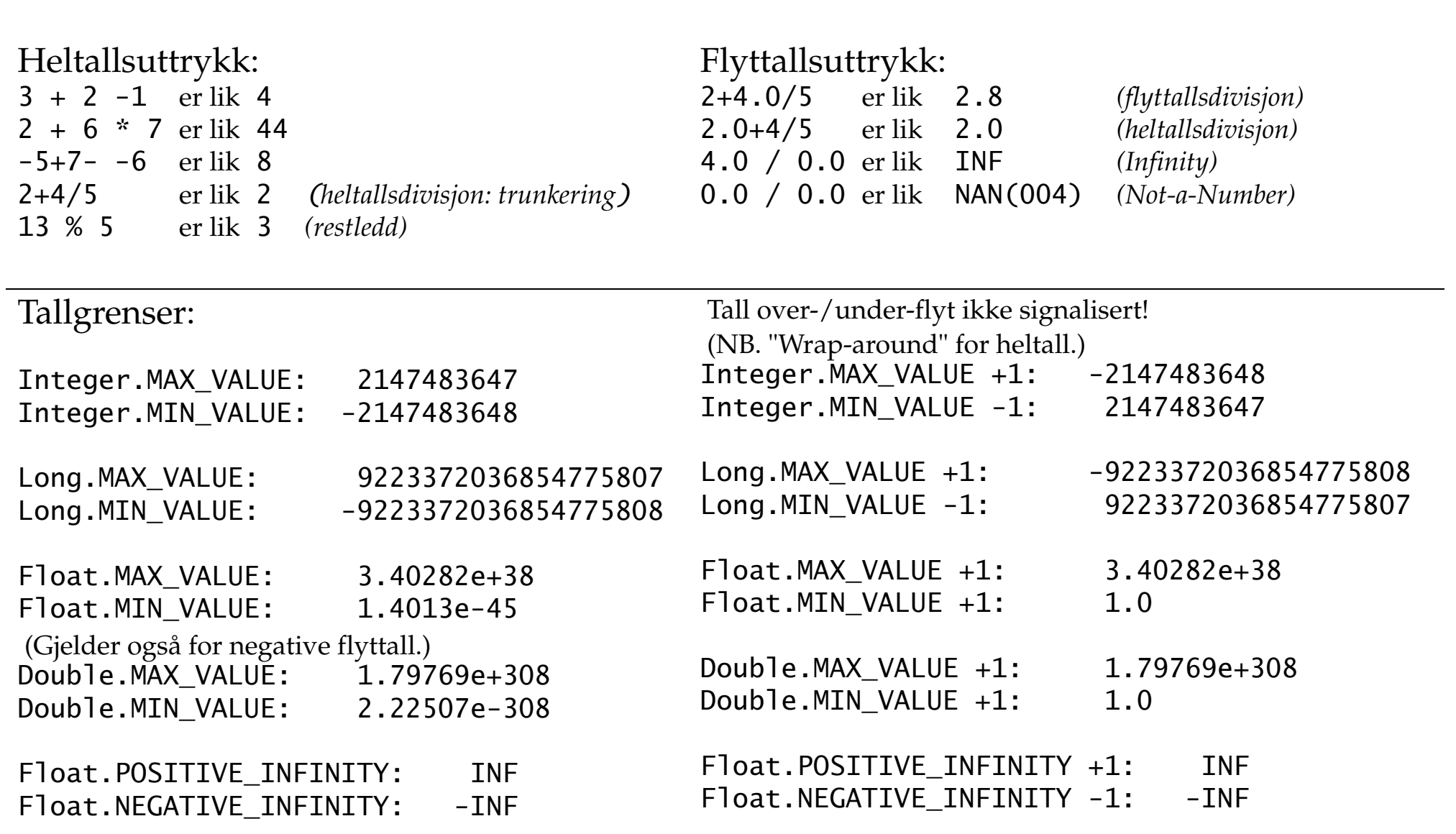

#### **Tilordningsoperator**

*identifikator* **=** *uttrykk*

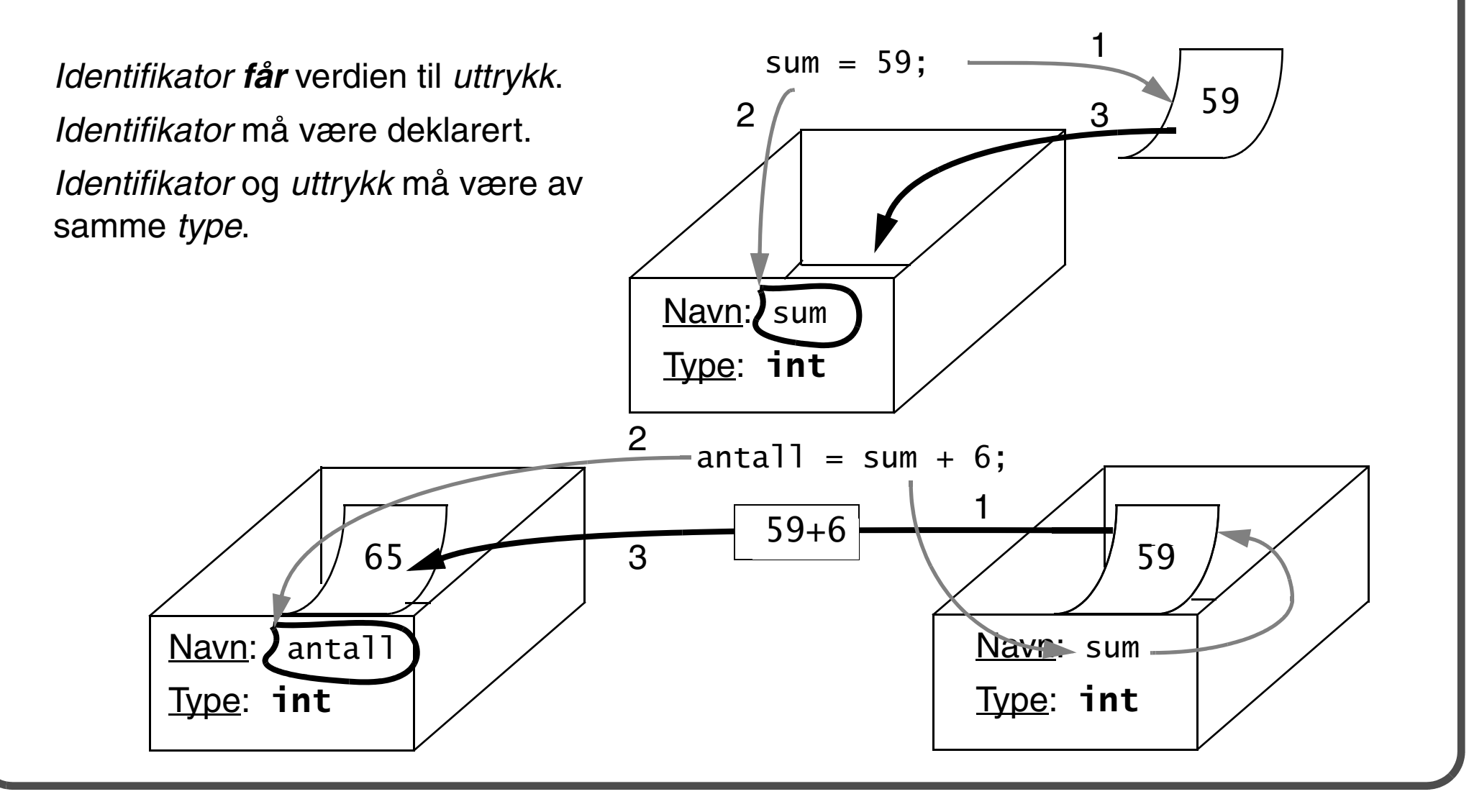

# **Innlesing av fra terminalvinduet**

- Det som brukeren skriver på tastaturet blir gjengitt på skjermen.
	- Hvordan kan et program lese det som brukeren skriver på tastaturet?
	- Dette kalles for innlesing fra terminalvinduet.
- $\bullet$  Referansen System.in angir objektet (*standard inn-enhet*) som tilbyr lesing av *bytes* fra tastaturet.
- Klassen java.util.Scanner tilbyr metoder for å konvertere bytes til primitive verdier.

```
• Saksgangen for å lese verdier fra tastaturet:
  import java.util.Scanner; // Importer Scanner-klassen.
  ...Scanner tastatur = new Scanner(System.in); // Vi må koble en Scanner
                                              // til standard inn-enhet.
  // Vi kan nå kalle diverse metoder i Scanner-klassen for å lese verdier
  // fra tastaturet.
```

```
int i = tastatur.nextInt(); // Les et heltall.
```

```
double d = \text{tastatur.nextDouble}(); // Les et flyttall.
```

```
String str = tastatur.nextLine(); // Les (resten av) linjen som streng.
```

```
...
```

```
• Eksempel:
  import java.util.Scanner;
  /* Celsius til Fahrenheit:
    * 9 x celsius* ----------- + 32
   * 5 */
  public class Temperatur {
     public static void main(String[] args) {
      Scanner tastatur = new Scanner(System.in);
       System.out.println("Oppgi temperatur i Celsius:");
       double celsius = tastatur.nextDouble();
      double fahr = (9.0 * celsius)/5.0 + 32.0;
       System.out.println(celsius + " Celsius tilsvarer " +
                          fahr + " Fahrenheit.");
     }
  }<br>}
```
#### **Kjøring av programmet**:

Oppgi temperatur i Celsius:

**23,5**

- 23.5 Celsius tilsvarer 74.3 Fahrenheit.
- $\bullet$  Merk:
	- Brukeren taster flyttall med komma-notasjon pga norske *locale*.
	- Metodene print() og println() skriver flyttall med punktum-notasjon.

*Se også* TemperaturII.java*.*

#### **Formatert utskrift**

• Vi kan kalle metoden printf() i System.out-objektet (*standard ut-enhet*) for å skrive en *formatert streng* til terminalvinduet, basert på en *formatstreng* og en *argument-liste*:

printf(String formatStreng, Object... argumentliste)

- $\bullet$  En formatstreng kan inneholde både *fast tekst* og *formatspesifikasjoner*.
	- Når man kaller printf()-metoden, vil alle argumentene i argumentlisten bli sendt til metoden og formatert i henhold til formatspesifikasjoner i formatstrengen.

#### **Eksempel: formatert utskrift**

System.out.printf("Formatert utskrift|%6d|%8.3f|kr. |%.2f|%6s%n", 2004, Math.PI, 1234.0354, "hei");

Utskrift (norsk tilpasning):

Formatert utskrift| 2004| 3,142|kr. |1234,04| hei!

- Formatstrengen er den første parameteren i metodekallet.
- Argumentlisten består av argumenter som skal formatteres ifølge formatstrengen.
	- I dette tilfellet, er det 4 parametere: 2004, Math.PI, 1234.0354, "hei!".
- Formatstrengen inneholder 5 formatspesifikasjoner: %6d, %8.3f, %.2f, %6s og %n.
	- Formatspesifikasjoner spesifiserer *hvordan* argumentene skal prosesseres, og deres *rekkefølge* forteller *hvor* resultat av hver argument skal innsettes i formatstrengen.

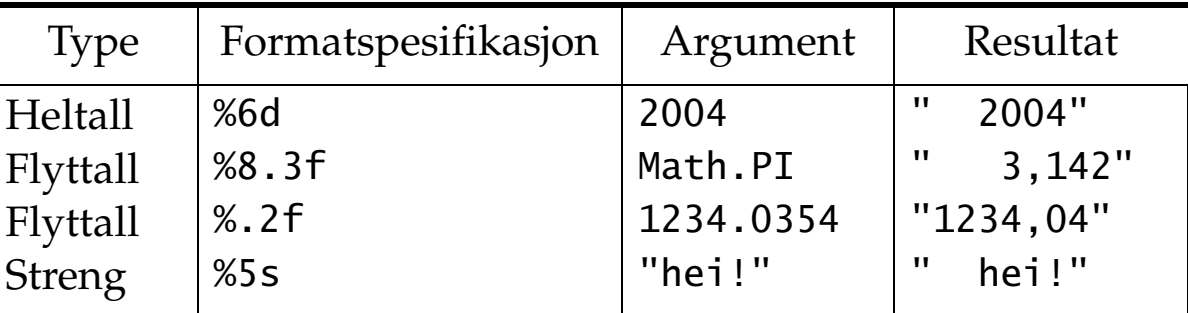

Formatspesifikasjon %n gir linjeskift der den forekommer i formatstrengen.

# **Enkelt valg: Endring av kontrollflyt**

*Problem*: Beregn total ukelønn til en ansatt som har fast ukelønn på kr. 5000, men får ekstra betaling dersom vedkommende har jobbet overtid. Overtidsbetalingen er basert på fast timelønn (kr 200) og antall timer jobbet utover 37.5 timer i uken.

- • For en som ikke har jobbet overtid, er ukelønn gitt ved: 5000.0
- For en som har jobbet overtid, er ukelønn gitt ved: 5000.0 + (antallTimer - 37.5) \* 200.0

```
Algoritme for beregning av ukelønn:
   ukelønn = 5000.0 Hvis betingelsen for overtid er sann
      ukelønn = ukelønn + (antallTimer - 37.5) * 200.0
```
•Må se på hvordan vi uttrykker *betingelser* og hvordan vi fortar *valg* i Java.

# **Sannhetsuttrykk**

- •Betingelser uttrykkes ved hjelp av sannhetsuttrykk.
- $\bullet$  Et sannhetsuttrykk har primitiv datatype boolean, og kan enten ha verdi sann (true) eller usann (false).
- $\bullet$  Et sannhetsuttrykk kan settes sammen vha *sammenligningsoperatorer* og/eller *logiske operatorer*.

```
// boolske variabler er på lik linje med andre variabler
boolean flagg, OK;
flagg = true;
OK = flagg;
```
# **(Verdi-) Sammenligningsoperatorer**

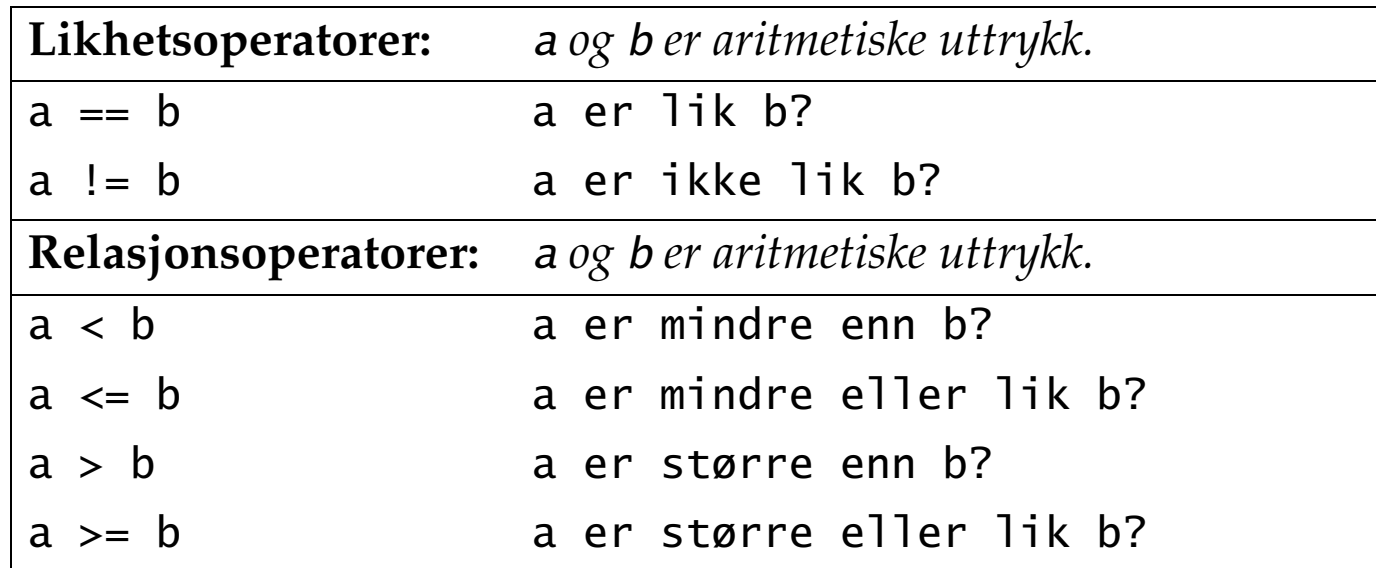

- $\bullet$ Alle sammenligningsoperatorer er *binære*.
- •Rangering m.h.t. *presedens*:

1. *Aritmetiske operatorer* 2. *Sammenligningsoperatorer* 3. *Tilordningsoperatorer* int  $i = 1999$ ; boolean erPartall = i%2 == 0; // **false** float antallTimer =  $56.5$ ; boolean overtid = antallTimer > 37.5; // **true**

# **Kontrollflyt: if-setning**

•if-setning kan brukes til å avgjøre om en handling skal utføres, dvs foreta et valg.

Syntaks:

```
if (<sannhetsuttrykk>) {
     /* setninger for sann del */
}
```
Semantikk:

- • Beregn sannhetsuttrykk:
	- hvis sann, utfør setninger for sann del, og fortsett etterpå med resten av programmet.

hvis usann, hopp over den sanne delen, og fortsett med resten av programmet.

Eksempel:

```
ukelønn = 5000.0;
if (antallTimer > 37.5) {
    ukelønn = ukelønn + (antallTimer - 37.5) * 200.0;
}
```
# **Eksempel: if-setning**

```
import java.util.Scanner;
class Utbetaling1 {
  public static void main(String[] args) {
   Scanner tastatur = new Scanner(System.in);
    System.out.print("Gi antall timer arbeidet [flyttall]: ");
   double antallTimer = tastatur.nextDouble();
   double ukelønn = 5000.0: \frac{1}{2} (1)
   if (antallTimer > 37.5) { \sqrt{(2)}ukelønn = ukelønn + (antallTimer - 37.5) * 200.0; // (3) }
    System.out.printf("Ukelønnen for %.1f timer er %.2f kroner%n",
                    antallTimer, ukelønn); // (4)
  }
}
```
Kjøring av program: Gi antall timer arbeidet [flyttall]: **46,5** Ukelønnen for 46,5 timer er 6800,00 kroner

- Merk:
	- Brukeren taster flyttall med komma-notasjon pga norske *locale*.
	- Metoden printf() skriver flyttall med komma-notasjon pga norske *locale*.

# **Setninger**

• En setning i Java kan være *enkel* (bestå av én handling) eller *sammensatt* (bestå av flere handlinger gruppert som en *blokk*).

#### **"Lokal" blokk**

- •Blokk har følgende notasjon: {<-- *begynner en blokk* ... *avslutter en blokk* --> }
- • En blokk brukes til å gruppere en *sekvens av setninger*, og kan ha variabeldeklarasjoner.
- $\bullet$  En blokk (med setninger) betraktes som én setning (kalt *sammensatt setning*), og kan brukes der en enkel setning kan brukes.
- •Dersom en blokk kun inneholder én setning, kan blokknotasjonen sløyfes.

#### **Avslutningstegn: ;**

- •Semikolon (;) brukes til å *avslutte* en setning.
- •En sammensatt setning trenger *ikke* et semikolon for å avslutte den.
- • Et semikolon alene, uten en ekte setning, betegner den *tomme setningen* som gjør ingenting.
## **Mer om valg**

*Problem*: Beregn ukelønn basert på timelønn og antall timer jobbet i uken.

Anta at det betales 50% tillegg for alle timer over 37.5 timer i uken.

- 1. For en som jobber overtid, er ukelønn gitt ved: timelønn \* 37.5 + 1.5 \* timelønn \* (antallTimer - 37.5)
- 2. For en som ikke jobber overtid, er ukelønn gitt ved: timelønn \* antallTimer

Program for beregning av ukelønn må foreta et *valg* om hvilken formel som skal brukes for beregning av ukelønn, avhengig av antall timer jobbet i uken.

```
Hvis betingelsen for overtid er sann
```

```
ukelønn = timelønn*37.5 + 1.5*timelønn*(antallTimer-37.5)
```

```
ellers (dvs at betingelsen er usann)
```

```
ukelønn = timelønn*antallTimer
```
# **Kontrollflyt: if -else-setning**

• if-else-setning kan brukes til å velge mellom *to* alternative handlinger.

```
Syntaks:
   if (<sannhetsuttrykk>) {
        /* setninger for sann-del */
   }
   else{
        /* setninger for usann-del */
   }
```
Semantikk:

- • Beregn sannhetsuttrykk:
	- hvis sann, utfør setninger for sann del, og fortsett etterpå med resten av programmet.
	- hvis usann, utfør setninger for usann del, og fortsett etterpå med resten av programmet.

# **Eksempel: if -else-setning**

```
import java.util.Scanner;
class Utbetaling2 {
   public static void main(String[] args) {
    Scanner tastatur = new Scanner(System.in);
     System.out.print("Gi antall timer arbeidet [flyttall]: ");
    double ukelønn = 0.0:
    double antallTimer = tastatur.nextDouble():
    if (antallTimer \leq 37.5) { \qquad \qquad \qquad \qquad \qquad \qquad \qquad \qquad \qquad \qquad \qquad \qquad \qquad \qquad \qquad \qquad \qquad \qquad \qquad \qquad \qquad \qquad \qquad \qquad \qquad \qquad \qquad \qquad \qquad \qquad \qquad \qquadukelønn = 5000.0; (2)
    } else { / (3)
      ukelønn = 5000.0 + (antallTimer - 37.5) * 200.0; \frac{1}{10} (4)
     }
     System.out.printf("Ukelønnen for %.1f timer er %.2f kroner%n",
                           antallTimer, ukelønn);
   }
}
```
Kjøring 1: Gi antall timer arbeidet [flyttall]: **35,5** Ukelønnen for 35,5 timer er 5000,00 kroner

Kjøring 2: Gi antall timer arbeidet [flyttall]: **46,5** Ukelønnen for 46,5 timer er 6800,00 kroner

## **Logiske operatorer**

Matematisk uttrykk:

 $x < z < y$ 

betyr at *z* er større enn *<sup>x</sup>* og mindre enn *y*.

Dette er ekvivalent med følgende relasjon:

x < z *og* z< y

Hvordan kan vi teste sannheten av dette uttrykket?

•BRUK LOGISKE OPERATORER!

# **Kortsluttende** *logiske* **operatorer**

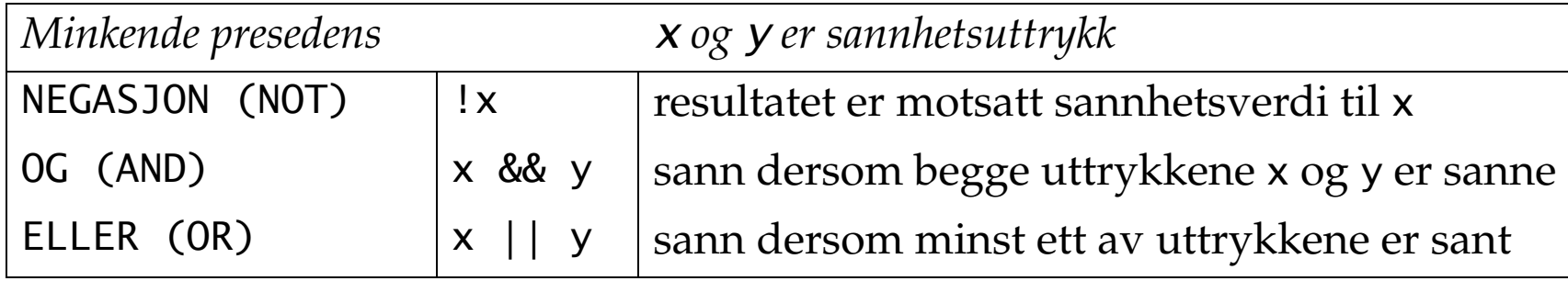

- •Binære operatorer ELLER (||) og OG (&&) assosierer fra *venstre mot høyre*.
- Unær operator NEGASJON (!) assosierer fra *høyre mot venstre*.

```
Eksempel: Kortsluttet beregning av logiske operatorer
   boolean b1 = (4 == 2) && (1 < 4) // false - parenteser utelates.
  boolean b2 = (!b1) || (2.5 > 8) // true - parenteser utelates.
```

```
boolean b3 = !(b1 && b2) // true
```
boolean b4 = b1 || !b3 && b2 // **false**

Beregningsrekkefølge:

```
(b1 || ((!b3) && b2)) => (false || ((false) && b2))
=> (false || (false)) => (false
)
```
# **Nøstede if-setninger**

Anta følgende pseudokode:

*Hvis bensintanken er mindre enn 3/4 full:*

 *Kontroller om den er mindre enn 1/4 full og gi melding "Lav på bensin!" ellers:*

 *Gi melding "Minst 3/4 tank. Tut og kjør!"*

Programkode (med logisk feil):

if (bensin\_tank <  $0.75$ )  $// 1.$ if-setning

if (bensin\_tank <  $0.25$ ) // 2.if-setning

System.out.println("Lav på bensin!");

else

System.out.println("Minst 3/4 tank. Tut og kjør!");

Hvilken if-setning er else-del knyttet til?

Svar: else-del er *alltid* tilknyttet *nærmeste* if-setning.

•Programkoden ovenfor har en *logisk feil*!

#### **Nøstede if-setninger (forts.)**

Riktig programkode:

```
if (bensin_tank < 0.75) 
{ // Nødvendig med blokknotasjon
```

```
 if (bensin_tank < 0.25) // if-setning i sanndel
```

```
 System.out.println("Lav på bensin!");
```
**}** else

```
 System.out.println("Minst 3/4 tank. Tut og kjør!");
```
#### **Nøstede if-setninger (forts.)**

```
Hva er galt?
   if (bensin_tank < 0.75 && bensin_tank < 0.25) {
        System.out.println("Lav på bensin!");
   } else {
        System.out.println("Minst 3/4 tank. Tut og kjør!");
   }
```
Den 2. meldingen kan bli skrevet selv om tanken *ikke* er 3/4 full!

•Nøstede betingelser kan ikke uten videre sammensettes.

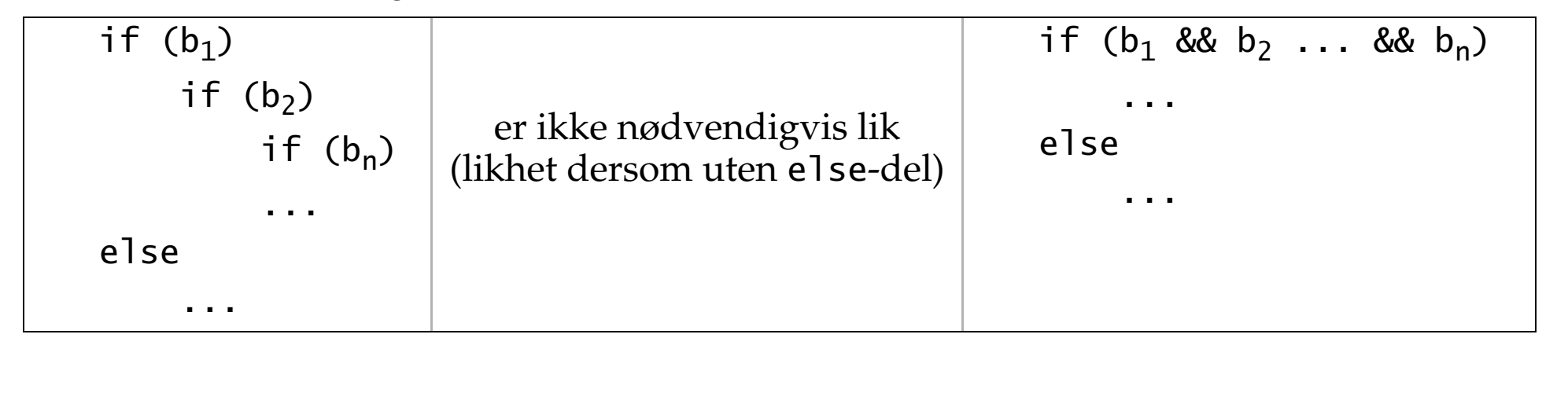

## **De Morgans lover**

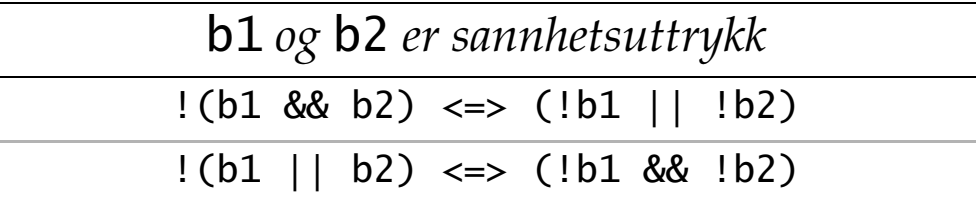

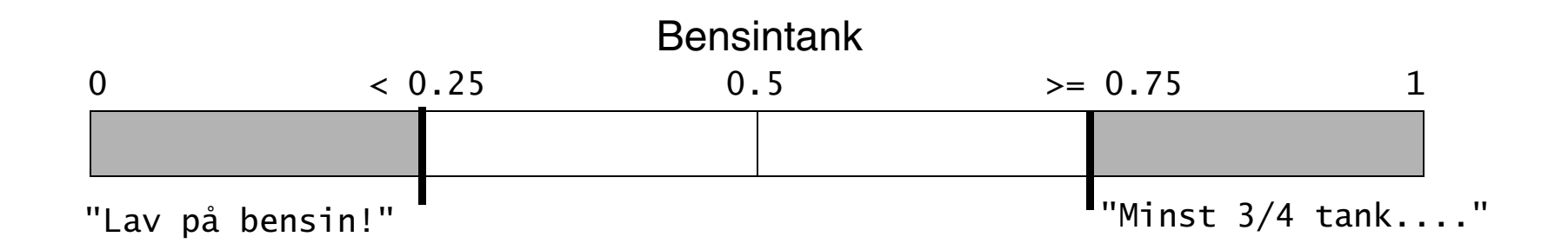

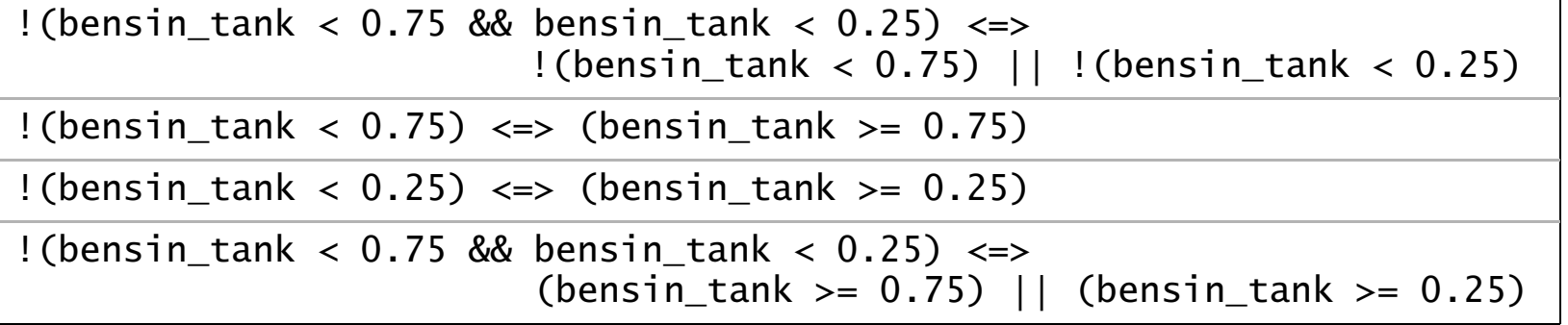

#### **Nøstede if-setninger (forts.)**

Bedre løsning:

```
if (bensin_tank < 0.25) {
     System.out.println("Lav på bensin!");
} else if (bensin_tank >= 0.75) { // if-setning i usann del
     System.out.println("Minst 3/4 tank. Tut og kjør!");
}
```
#### **Vanlig feil ved bruk av if-setning**

if (a **<sup>=</sup>** b) // **Syntaksfeil**: betingelsen ikke sannhetsuttrykk! System.out.println("Skjerp deg!");

if (a == b) **;** // tom setning System.out.println("a er lik b!"); // **Logisk feil**: alltid utført!

if (a == b) **;** // **Ingen feil**: tom setning betyr "gjør ingenting" else System.out.println("a er ikke lik b!");

*Tips: Omslutt sann-del og usann-del i blokk-notasjon,* {}*.*

## **Kaskadevalgsetning**

```
Anta følgende pseudokode:
   Skriv "For stort!" dersom tall > svar Skriv "For lavt!" dersom tall < svar Skriv "Riktig svar!" dersom tall == svar
Programkode:
   if (tall > svar) {
        System.out.println("For stort!");
   } else if (tall < svar) {
       System.out.println("For lavt!");
   } else \{ // if (tall == svar)
        System.out.println("Riktig svar!");
   }
```
# **Programfeil i Java**

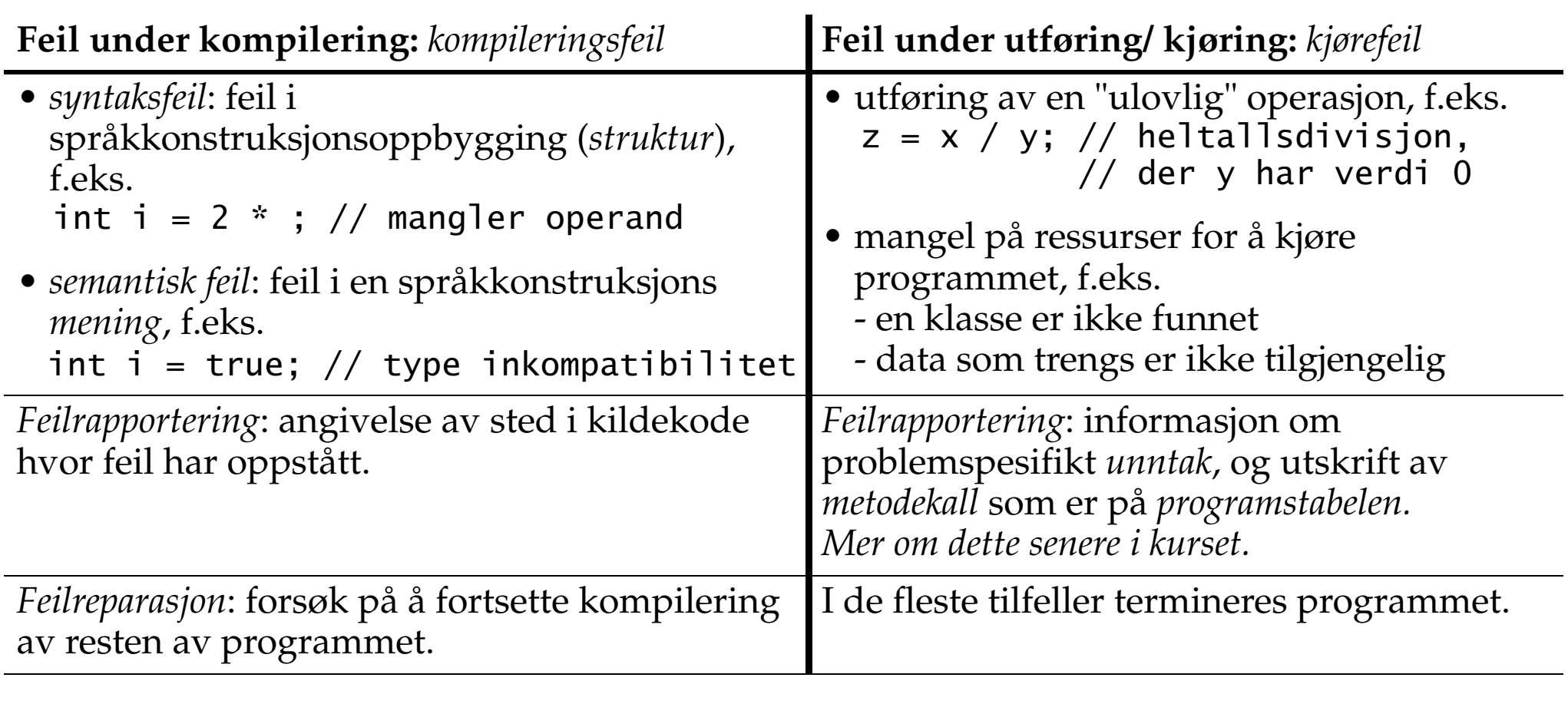

# **Logiske feil i program**

- •vanskelig å oppdage.
- •krever *testing* av programmet for å avgjøre om det fungerer riktig.
- •krever *avlusing* (*debugging*) for å fjerne feil, ved å finne årsaken og rette feilen.
- $\bullet$  En enkel måte for avlusing er å bruke System.out.println()-metodekall i kildekoden, som skriver ut enkelte resultater beregnet i programmet.

## **Programlesbarhet**

- • Programmet er en *sekvens av tegn* som oversettes av kompilatoren. programmet har fritt én-linjes format.
- $\bullet$ Bruk *innrykk* for å fremheve språkkonstruksjoner.
- •Bruk *fornuftige navn* i programmet.
- $\bullet$ Bruk *kommentarer* for å dokumentere programmet.
- $\bullet$ Bruk *hvite blanke* (mellomrom, tabulator, linjeskift) for å øke lesbarhet.

## **Utdrag: Presedensrangering (i avtagende rekkefølge)**

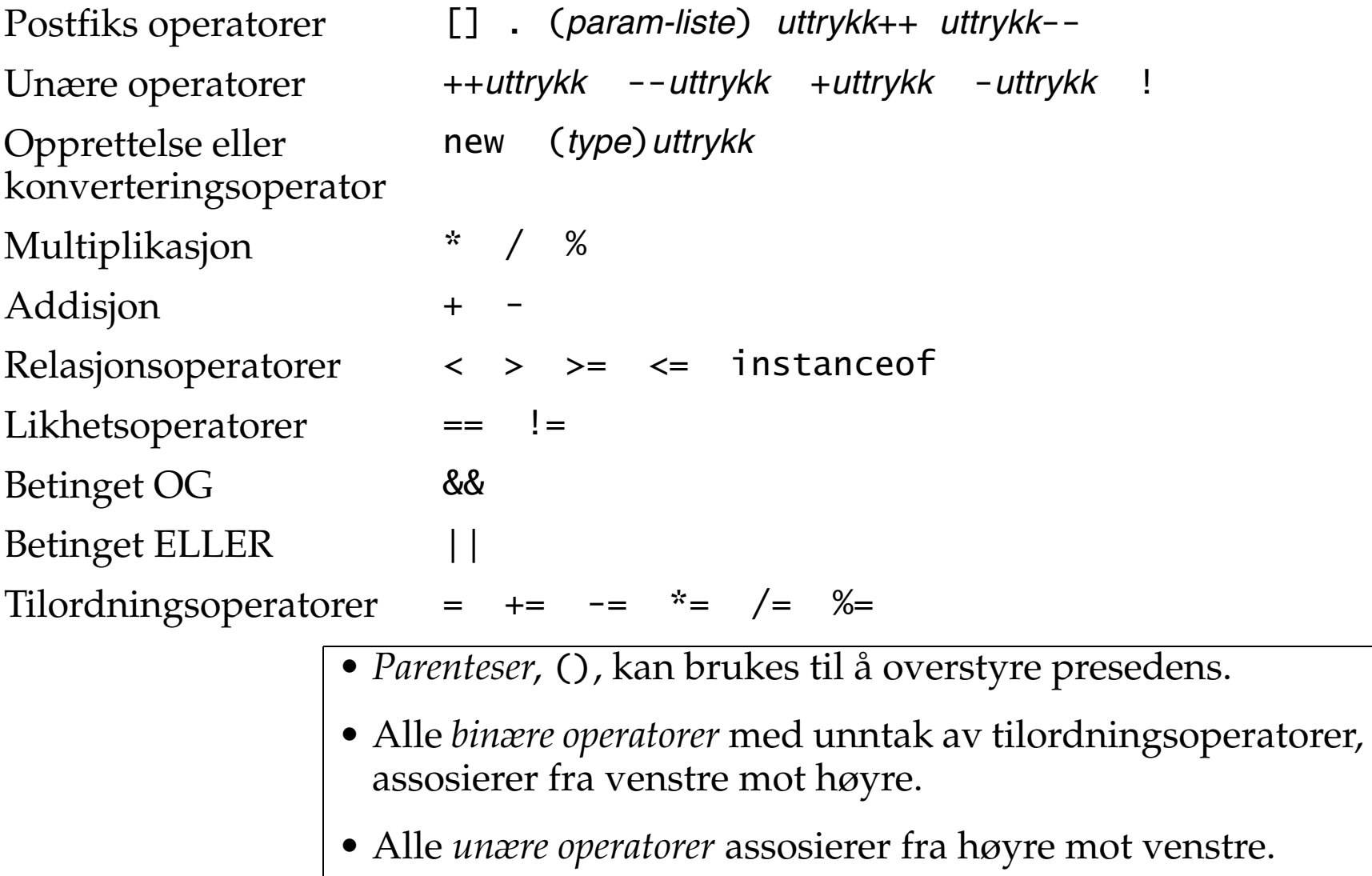

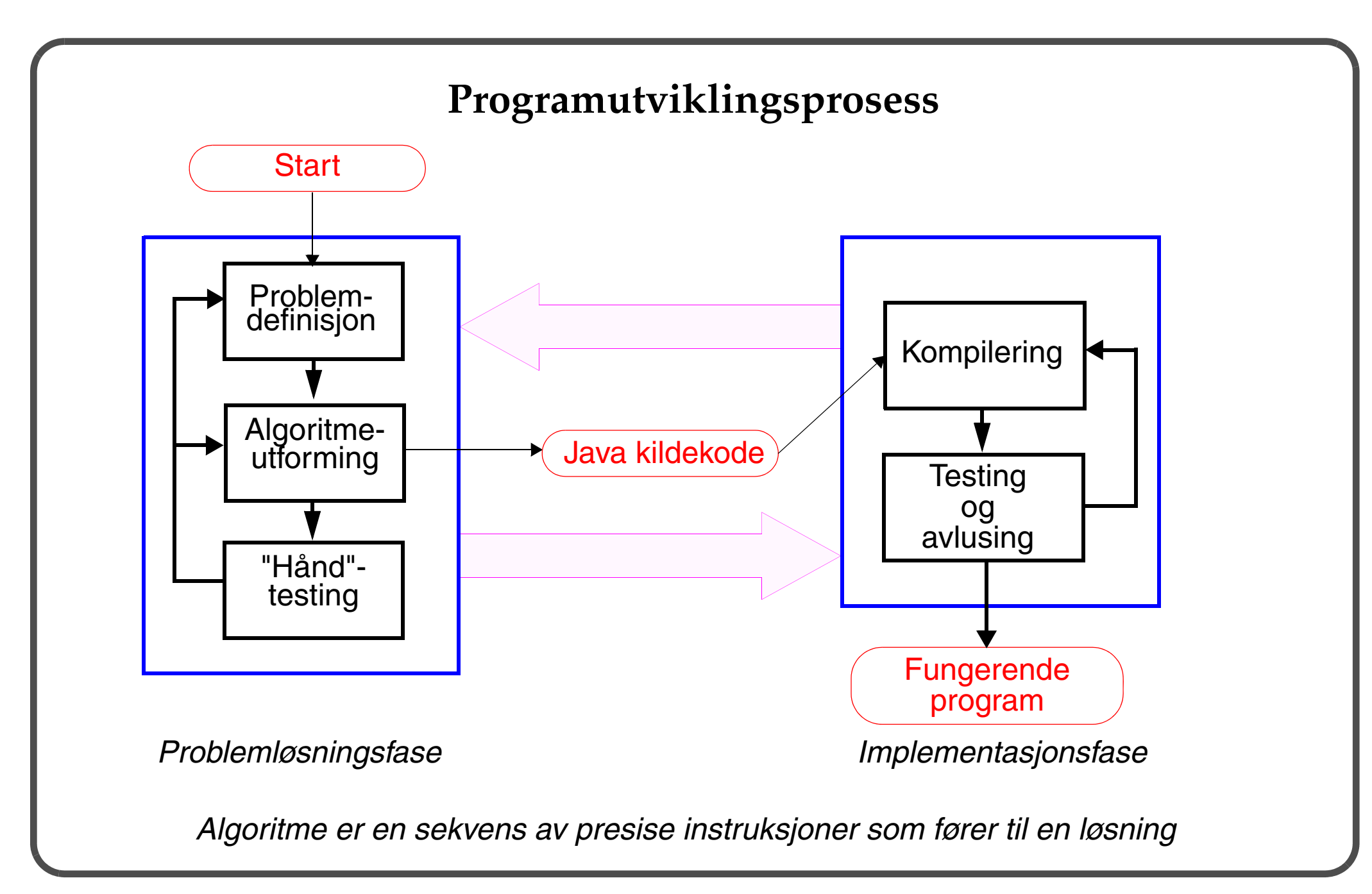

# **Programutviklingsprosess**

- 1. Problemdefinisjon og spesifikasjon:
	- prosa som beskriver hva systemet skal modellere.
	- kan skrives av ikke-programmerer.
	- ender opp med *presist* utsagn om hva systemet skal modellere.
	- definerer hvordan bruker skal føre dialog med systemet (*brukergrensesnitt*), andre data som trengs, etc.
- 2. Utforming (*design*):
	- *splitt og hersk*: systemet består av mindre subsystemer som i sin tur kan bestå av enda mindre subsystemer.
	- OOP: systemet består av en samling av *samarbeidende objekter*
	- *pseudokode* brukes til å beskrive:
		- handlinger eller operasjoner (algoritmeutforming ved *forfining*)
		- relasjoner mellom objekter
	- fremgangsmåten for utforming kan sammenlignes med utforming av hus, broer, kurs, etc.
- 3. Implementering (*coding*):
	- i Java, med hovedvekt på god *problemoppdeling*, *velstrukturert utforming*, *veldokumentert* programmeringsstil.

## **Programutviklingsprosess (forts.)**

- 4. Testing og avlusing/feilfinning:
	- *testing*: mate inndata og/eller foreta brukerhandlinger for å se om programmet virker som det skal.
	- *avlusing*: prosess for å finne og fjerne feil i både kode og utforming.
	- *"håndtesting"*: foreta testing uten å bruke datamaskin.

- • Resultat:
	- program som fungerer og løser opprinnelig problem
- $\bullet$  Krav til program:
	- ferdig innen fristen og sprenger ikke budsjettet
	- tilfredsstiller spesifikasjon eller brukerens forventninger
	- utformet med *bruker* sentralt i betraktningen
	- bruker kreativitet til å løse problem
	- vel-strukturert/-organisert/-skrevet/-dokumentert, kan lett utvides og vedlikeholdes.

### **Mer om tilordningsoperator**

• *Uttrykkssetning*: anvendelse av tilordningsoperator returnerer verdien til *uttrykk* på høyre side av tilordningsoperater som resultat.

```
int a, b, c;
```

$$
a = b = c = 10; // (a = (b = (c = (10))))
$$

•*Utvidete* tilordningsoperatorer:  $+=, -=, % =, *=, /=$ 

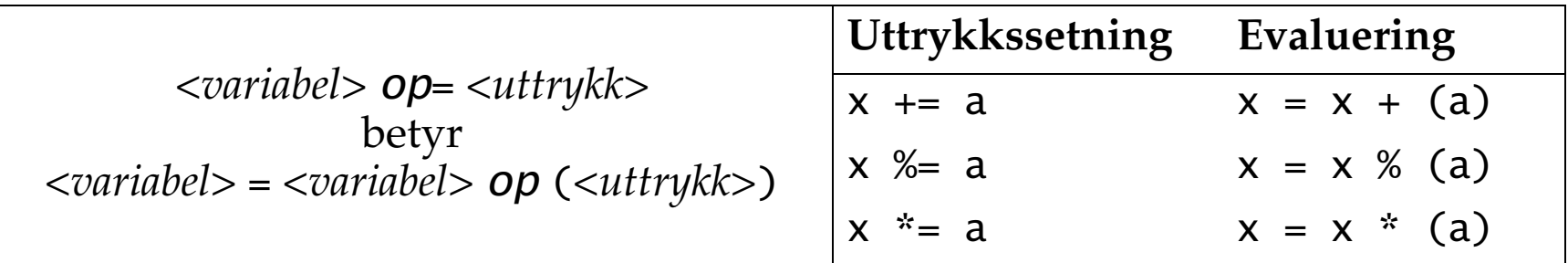

• Utvidet tilordningsoperator += gjelder også for strenger: int  $a = 2$ : String str = "boo"; str  $+=$  "hoo";  $//$  "boohoo" str += a; // "boohoo2" - verdi i variabelen a konverteres til streng  $a == a;$  // a får verdi 4:  $a = a + a$ 

## **Oversikt: løkker**

- • Løkker gjør at en del av programmet kan bli utført gjentatte ganger.
	- betingelsen (true eller false) for å avslutte løkken, kalles for *løkkebetingelse*.
	- den delen av programmet som utføres i en løkke kalles for *løkkens kropp*.
	- som i valgsetninger, kan løkkens kropp være en enkelt handling eller en sammensatt handling (angitt ved en blokk).
- Løkker i Java kommer i 3 varianter:
	- 1. while-løkke
	- 2. do-while-løkke
	- 3. for-løkke
	- forskjellen ligger i forholdet mellom *utføring av løkkekropp* og *test på løkkebetingelse*.
	- Enkelte løkker utfører løkkens kropp før testingen, andre tester før utføringen av løkkens kropp.

# **while-løkke**

Syntaks:

```
while (<løkkebetingelse>) {
     /* løkkekropp */
}
```
Semantikk:

- utfør *løkkekroppen* mens *løkkebetingelsen* er **sann**.
	- tester løkkebetingelsen før utføring av løkkekroppen.
	- dersom løkkebetingelsen er usann ved inngangen til løkken, blir ikke løkkekroppen utført i det hele tatt.

```
• Løkkebetingelsen er et sannhetsuttrykk.
  tall = 0.0beløp \leq saldo
  fortsett // boolsk variabel
  (beløp <= saldo) && fortsett
  (alder >= 18) && (alder <= 67) || (alder == 80)
```
# **Inkrement- og dekrementoperatorer**

• Variabel-*inkrementoperatorer*:

++i adderer 1 til i, bruker deretter <sup>i</sup>: *prefiks* i++ bruker i, adderer deretter 1 til <sup>i</sup>: *postfiks*

• Variabel-*dekrementoperatorer*:

--i subtraherer 1 fra i, bruker deretter <sup>i</sup>: *prefiks*

i-- bruker i, subtraherer deretter 1 fra <sup>i</sup>: *postfiks*

```
Eksempel:
```

```
// Prefiks orden: inkrement før bruk
int i = 10;
int j = ++i; // j er 11, det er i også.
// Postfiks orden: inkrement etter bruk
int i = 10:
int j = i++; // j er 10, i blir 11.
```
• Nyttige for oppdatering av variabler inne i uttrykk. Eksempel:  $k = j + ++i$ ;  $i = --j - -k$ ;  $i--;$  $+$ k er ekvivalent med k  $+$  1

# **Problemløsing: topp-ned stegvis forfining**

*Problemstilling*: Les flyttall fra terminalen og beregn gjennomsnittsverdien. Innlesning av tall avsluttes ved å inntaste tallverdi 0.

Grov algoritme:

 *- en flyttallsvariabel,* sum*, for å lagre summen av tallene.*

 *- en heltallsvariabel,* antall*, for å lagre antall tall innlest.*

 *Les tallene;*

 *Skriv ut* (sum/antall)*;*

```
Eksempel på dialog:
  Tast inn tallene. Ett tall pr. linje.
  Avslutt med 0,0.
  2,0
  4,0
  3,0
  1,0
  0,0
  Gjennomsnittsverdien er 2,5
```
# **Algoritmeutforming**

#### **Algoritmeforfining I:**

- *1. les et flyttall*
- *2. hvis flyttall ikke er 0.0:*

 *oppdater sum*

 *oppdater antall*

 *les et nytt flyttall*

 *fortsett med steg 2.*

- *3. Skriv ut gjennomsnittsverdien.*
- Tallverdien 0.0 brukes som en *vakt* til å avslutte innlesning av tall.

#### **Algoritmeforfining II:**

- *1. les et flyttall*
- *2. gjenta mens flyttall ikke er 0.0:*

 *oppdater sum oppdater antall les et nytt flyttall*

- *3. Skriv ut gjennomsnittsverdien.*
- Steg 2 utgjør en løkke.
- • *Topp-ned stegvis-forfining*: handlinger i et *løsningsforslag* deles stegvis i mindre handlinger som fører til mer detaljert løsningsforslag.
- •*Pseudokode* brukes til å utforme algoritmer slik at de kan oversettes til et program.

## **Eksempel:** *vakt-kontrollert* **repetisjon**

```
import java.util.Scanner;
public class Gjennomsnitt {
  public static void main(String[] args) {
    Scanner tastatur = new Scanner(System.in);
     System.out.println("Tast inn tallene. Ett tall pr. linje.");
     System.out.println("Avslutt med 0,0.");
    int antall = 0;
    double sum = 0.0:
    double tail = tastatur.nextDouble();
    while (tall != 0.0) {
      sum += tall:
       ++antall;
       tall = tastatur.nextDouble();
     }
    if (antall == 0) {
       System.out.println("Du tastet ingen tall!");
     } else { // antall ikke lik 0
       System.out.printf("Gjennomsnittsverdien er %.1f", (sum/antall));
```
 } } }

### **Fremgangsmåten ved skriving av et program**

**1. Problembeskrivelse (Beregn strykprosent)**

*Anta at 8 studenter tok eksamen i et fag.*

*Lag et program som*

- *for hver student, leser inn om vedkommende fikk bestått (angitt med tall*  1 *) eller fikk stryk (angitt med tall*  <sup>2</sup>*).*
	- *teller antall bestått og ikke-bestått.*
	- *beregner strykprosent (antall som fikk stryk/ antall studenter).*

#### **2. Problemanalyse og presisering**

*Siden antall studenter er gitt, bruker vi teller-kontrollert løkke.*

*Vi trenger følgende variabler:*

- *en tellervariabel,* student*, for å telle hvor mange studenter som er behandlet.*
- *en variabel,* resultat*, for å lese inn bestått (*1*) eller ikke-bestått (*2*).*
- *en tellervariabel,* bestått*, for å telle antall bestått.*
- *en tellervariabel,* ikkeBestått*, for å telle antall ikke-bestått.*

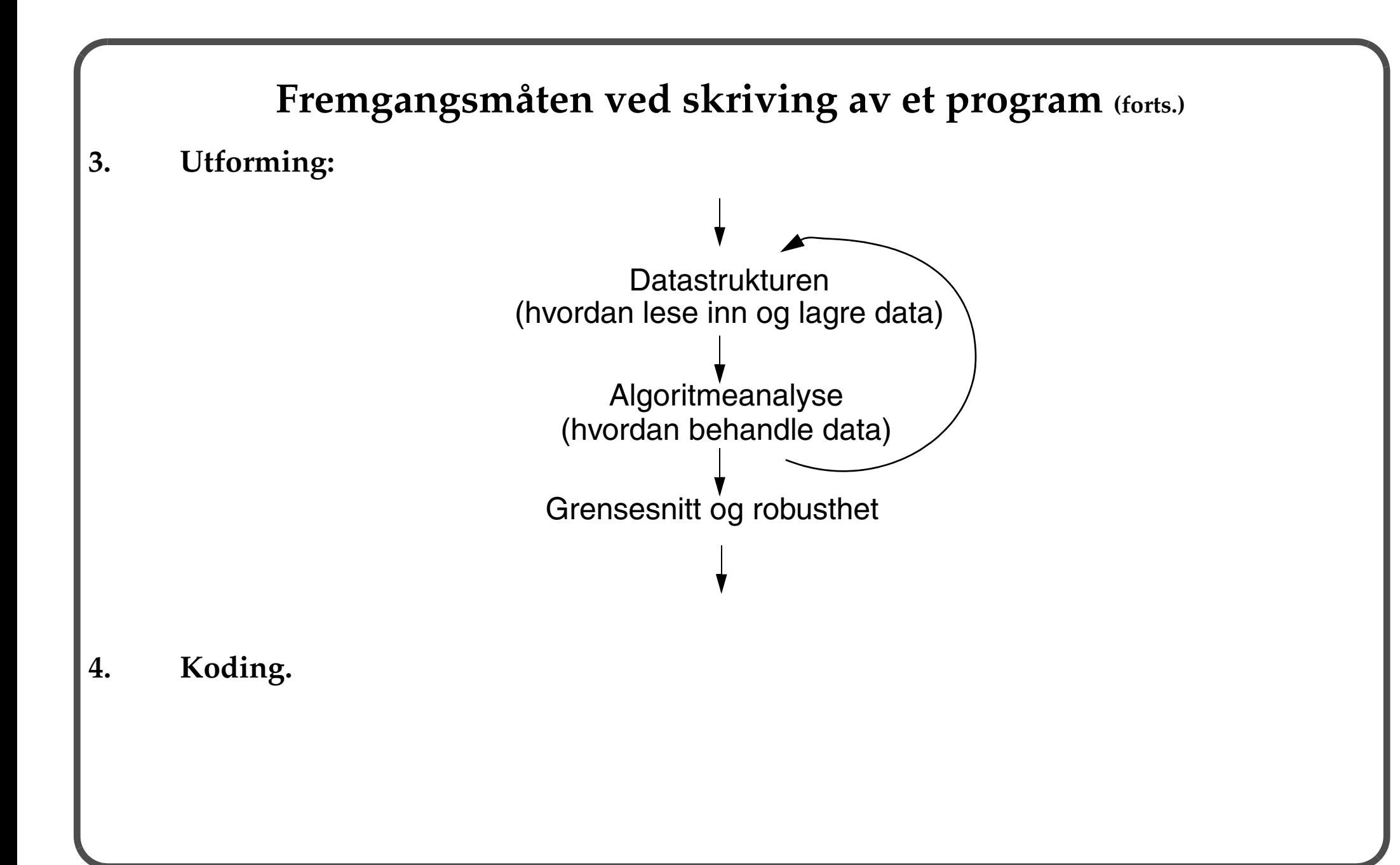

# **Algoritmeutforming (strykprosent)**

#### **Algoritmeforfining I:**

- *1. Initialiser variabler*
- *2. hvis alle studenter ikke er behandlet:*

 *les resultat*

 *behandle resultat*

 *oppdater student-teller*

 *forsett med steg 2.*

*3. Beregn strykprosent, etc.*

#### **Algoritmeforfining II:**

- *1. Initialiser variabler*
- *2. gjenta mens alle studenter ikke er behandlet: les resultathvis resultat er bestått: øk bestått-teller ellers: øk ikke-bestått-teller oppdater student-teller*
- *3. Beregn antall bestått/ antall studenter.*

*Steg 2 utgjør en løkke.*

### **Eksempel:** *teller-kontrollert* **repetisjon**

```
import java.util.Scanner;
public class Resultat {
   public static void main(String[] args) {
    Scanner tastatur = new Scanner(System.in);
    int antallStudenter = 0, bestått = 0, ikkeBestått = 0;
    while (antallStudenter < 8) {
       System.out.print("Tast inn resultat (1=bestått, 2=ikke bestått):");
      int resultat = tastatur.nextInt();
      if (resultat == 1) {
         ++bestått;
       } else {
         ++ikkeBestått;
       }
       ++antallStudenter;
     }
    System.out.println("Antall: " + antallStudenter);
     System.out.println("Antall bestått: " + bestått);
     System.out.println("Antall ikke bestått: " + ikkeBestått);
     System.out.printf("Strykprosent: %.2f%%", (ikkeBestått/antallStudenter)*100.0);
 }
}
```
Utskrift fra programmet:

```
Tast inn resultat (1=bestått, 2=ikke bestått):
1
Tast inn resultat (1=bestått, 2=ikke bestått):
2
Tast inn resultat (1=bestått, 2=ikke bestått):
3
Tast inn resultat (1=bestått, 2=ikke bestått):43
Tast inn resultat (1=bestått, 2=ikke bestått):
1
Tast inn resultat (1=bestått, 2=ikke bestått):
2
Tast inn resultat (1=bestått, 2=ikke bestått):
3
Tast inn resultat (1=bestått, 2=ikke bestått):45
Antall bestått: 2Antall ikke bestått: 6Strykprosent: 0,00%
```
- Feil i inndata ikke kontrollert, dvs programmet er ikke *robust*!
	- må kontrollere inndata.
- • Strykprosent er feil p.g.a. heltallsdivisjon!
	- eksplisitt konvertering v.h.a. konverteringsoperator (cast) nødvendig.
	- konverteringsoperator oppretter en verdi av den angitte typen fra verdien til operanden, og verdien i operanden blir ikke berørt.

int  $i = 20$ :

```
double d = (double)i / 16; // d får verdi 1.25D
```

```
Eksempel: teller-kontrollert repetisjon — robusthet
import java.util.Scanner;
public class ResultatII {
  public static void main(String[] args) {
    Scanner tastatur = new Scanner(System.in);
    int antallStudenter = 0, bestått = 0, ikkeBestått = 0;
   while (antallStudenter < 8) {
       System.out.print("Tast inn resultat (1=bestått, 2=ikke bestått):");
      int resultat = tastatur.nextInt():
      if (resultat == 1) {
         ++bestått;
         ++antallStudenter;
      } else if (resultat == 2) {
         ++ikkeBestått;
         ++antallStudenter;
       } else {
        System.out.println("Feil i inndata.");
       }
 }
```

```
System.out.println("Antall: " + antallStudenter);
     System.out.println("Antall bestått: " + bestått);
     System.out.println("Antall ikke bestått: " + ikkeBestått);
     System.out.printf("Strykprosent: %.2f%%", 
                       ((double)ikkeBestått/antallStudenter)*100.0);
   }
}
Utskrift fra programmet:
      Tast inn resultat (1=bestått, 2=ikke bestått):
1
      Tast inn resultat (1=bestått, 2=ikke bestått):
2
      Tast inn resultat (1=bestått, 2=ikke bestått):
3
     Feil i inndata.Tast inn resultat (1=bestått, 2=ikke bestått):
1
      Tast inn resultat (1=bestått, 2=ikke bestått):
2
      Tast inn resultat (1=bestått, 2=ikke bestått):
2
      Tast inn resultat (1=bestått, 2=ikke bestått):
1
      Tast inn resultat (1=bestått, 2=ikke bestått):
1
      Tast inn resultat (1=bestått, 2=ikke bestått):
1
     Antall: 8Antall bestått: 5Antall ikke bestått: 3Strykprosent: 37,50%
```
## **do-while-løkke**

Syntaks:

**do {**

- /\* løkkekropp \*/
- **} while** (*<løkkebetingelse>*);

Semantikk:

- $\bullet$  utfør *løkkekroppen* mens *løkkebetingelsen* er **sann**.
	- tester løkkebetingelsen etter utføring av løkkekroppen.
	- do-while-løkken utfører alltid løkkekroppen minst en gang.
# **Eksempel: do-while-løkke**

```
import java.util.Scanner;
public class ResultatIII {
  public static void main(String[] args) {
    Scanner tastatur = new Scanner(System.in);
    int antallStudenter = 0, bestått = 0, ikkeBestått = 0;
     do {
       System.out.print("Tast inn resultat (1=bestått, 2=ikke bestått):");
      int resultat = tastatur.nextInt();
      if (resultat == 1) {
         ++bestått;
         ++antallStudenter;
      } else if (resultat == 2) {
         ++ikkeBestått;
         ++antallStudenter;
       } else {
        System.out.println("Feil i inndata.");
 }
    } while (antallStudenter < 8);
```

```
System.out.println("Antall: " + antallStudenter);
 System.out.println("Antall bestått: " + bestått);
 System.out.println("Antall ikke bestått: " + ikkeBestått);
 System.out.printf("Strykprosent: %.2f%%",
                  ((double)ikkeBestått/antallStudenter)*100.0);
```
}

}

# **Sammenligning: while og do -while**

- I begge løkker:
	- stopper utføring av løkkekroppen dersom løkkebetingelsen blir usann.
	- løkkebetingelsen må ha en lovlig verdi før den testes.
	- sørg for at løkkebetingelsen blir påvirket av en handling i løkkekroppen, slik at den evaluerer til sann, ellers risikerer man en "evig løkke".
	- mest vanlig å bruke *vakt-kontrollerte* løkker, der antall repetisjoner ikke er kjent på forhånd.
- do-while-løkke
	- løkkekroppen utført minst én gang.
	- løkkebetingelsen testet ved slutten av løkken, etter løkkekroppen.
- $\bullet$  while-løkke
	- mulig at løkkekroppen ikke blir utført i det hele tatt.
	- løkkebetingelsen testet ved starten av løkken, før løkkekroppen.
	- løkkevariabler må initialiseres før inngang til løkken.
	- nyttig for å kontrollere feil i data som kan forårsake problemer i løkken, f.eks. while (objRef !=  $null$ ) { ... objRef.melding() ... }

# **Sammenligning: while og do-while (forts.)**

 $\bullet$ Hva er forskjellen mellom disse 2 løkkene?

```
...while (kattenErBorte) {
     mus.leker();
}
......
                                     do {
                                          mus.leker();
                                     } while (kattenErBorte);
                                     ...
```
### **Påstander**

*Hvordan kan vi garantere at programmet gjør det som det skal gjøre?*

- Dette krever grundig *testing*.
- •En måte å bygge tillit til programmet på er å bruke påstander.
- • En *påstand* er et utsagn som vi hevder er sant under kjøring av programmet.
	- Utsagnet dreier seg om resultater som blir beregnet under kjøringen.
- • Slike påstander kan plasseres i kildekoden, og disse blir utført under kjøring av programmet.
	- Dersom en påstand holder, kan vi gå ut fra at den delen av programmet påstanden gjelder, fungerer riktig.

#### **Påstander:** assert**-setning**

Syntaks:

```
assert <sannhetsuttrykk>; // den enkle formen
assert <sannhetsuttrykk> : <uttrykk> ; // den andre formen
```
Semantikk for den enkle formen:

*Hvis sannhetsverdien til <sannhetsuttrykk> er* false*:*

 *skrives ut en feilmelding på terminalen;*

 *programmet avbrytes;*

*ellers: // sannhetsverdien av <sannhetsuttrykk> er* true

 *utføringen fortsetter med første setning etter* assert*-setningen;*

• Den andre formen fører til at verdien til *<uttrykk>* blir skrevet ut sammen med feilmeldingen, dersom <sannhetsuttrykk> er usann.

# **Kjøring med påstander**

 $\bullet$ Påstander blir bare utført dersom de er *slått på*:

>java **-ea** Hastighet

•Programmet kan også kjøres med påstander *slått av —* da blir *ikke* påstander utført:

>java Hastighet

### **Eksempel på påstand — den enkle formen**

```
import java.util.Scanner;
/**
 * Påstand -- enkel form */
public class Hastighet {
   public static void main(String[] args) {
    Scanner tastatur = new Scanner(System.in);
     System.out.println("Oppgi avstand (km):");
    double avstand = tastatur.nextDouble();
     System.out.println("Oppgi tid (timer):");
    double tid = tastatur.nextDouble():
    double hastighet = beregnHastighet(avstand, tid);
     System.out.printf("Hastighet (km/t): %.1f", hastighet);
   }
   /**
    * Beregner hastighet.
    */
```

```
 static private double beregnHastighet(double avstand, double tid) {
   assert avstand >= 0.0 && tid >0.0;
   double hastighet = avstand / tid;
    assert hastighet >= 0.0;
     return hastighet;
   }
}
```

```
Kompilering og kjøring av Hastighet-klassen:
>javac Hastighet.java
>java -ea Hastighet
Oppgi avstand (km):
12,0
Oppgi tid (timer):
3,0
Hastighet (km/t): 4,0
```

```
>java -ea Hastighet
Oppgi avstand (km):
15,0
Oppgi tid (timer):
0,0
Exception in thread "main" java.lang.AssertionError
         at Hastighet.main(Hastighet.java:13)
```

```
>java Hastighet
Oppgi avstand (km):
16,0
Oppgi tid (timer):
0,0
Hastighet (km/t): Infinity
```

```
>java Hastighet
Oppgi avstand (km):
18,0
Oppgi tid (timer):
5,0
Hastighet (km/t): 3,6
```
# **Eksempel på påstand — med tilleggsinformasjon**

```
import java.util.Scanner;
/**
 * Påstand -- med tilleggs informasjon
 */
public class HastighetII {
  public static void main(String[] args) {
    Scanner tastatur = new Scanner(System.in);
     System.out.println("Oppgi avstand (km):");
    double avstand = tastatur.nextDouble();
     System.out.println("Oppgi tid (timer):");
    double tid = tastatur.nextDouble():
    double hastighet = beregnHastighet(avstand, tid);
     System.out.printf("Hastighet (km/t): %.1f", hastighet);
   }
   /**
    * Beregner hastighet.
    */
```

```
 static private double beregnHastighet(double avstand, double tid) {
    assert avstand >= 0.0 && tid > 0.0: "Enten er avstand negativ eller "
       +"tid er mindre eller lik 0.0";
   double hastighet = avstand / tid:
     assert hastighet >= 0.0 : "Hastigheten er mindre enn 0.0";
     return hastighet;
  }
}
  • Kompilering og kjøring av HastighetII-klassen:
     >javac HastighetII.java
     >java -ea HastighetII
     Oppgi avstand (km):
     12,0
     Oppgi tid (timer):
     -3,0
     Exception in thread "main" java.lang.AssertionError: Enten er 
     avstand negativ eller tid er mindre eller lik 0.0
               at HastighetII.main(HastighetII.java:13)
```

```
>java HastighetII
Oppgi avstand (km):
12,0
Oppgi tid (timer):
-3,0
Hastighet (km/t): -4,0
```
#### **Merknader om påstander**

- • Ikke bruk påstander til å foreta beregninger i programmet.
	- Disse beregningene blir ikke utført dersom påstander er slått av.
	- assert bil.start(); // Ikke utført dersom påstander er slått av.
- • Ikke bruk påstander til å kontrollere argumentverdier i en metode dersom andre klienter bruker denne ikke-private metoden.
	- Denne kontrollen blir ikke utført dersom påstander er slått av.
	- Kontroll med påstander vil bare skrive ut standard-feilmeldingen (AssertionError) som ikke spesifikt forteller hvilket problem som egentlig har oppstått.

#### **Bruksmåte for påstander**

- • Påstander kan brukes på følgende måter:
	- som *forkrav* for å kontrollere parametre til private metoder.
	- som *postkrav* i metoder for å verifisere at metoden har gjort det som forventes.
	- som *klasseinvarianter*, dvs for å validere *objekt-tilstand.*
	- som *interne invarianter*, f.eks. i else-klausul til en if-setning eller i default etiketten i switch-setninger dersom logikken tilsier at disse *aldri* blir utført.

*Flere eksempler i boken viser bruk av påstander.*